# PRINT CTALK

CIP4 **Autoría Autor de la Traducción** Miguel Eduardo Menéndez Romero

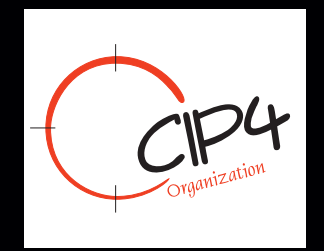

## **PrintTalk**

**Versión 1.3 Autoría: CIP4**

**Fecha: 30/10/2007 Autor de la Traducción: Miguel Eduardo Menéndez Romero Fecha de Traducción: 15/06/2011**

#### **Resumen**

PrintTalk es un formato estándar XML de libre uso por la Industria Gráfica para intercambio de información comercial. Su gestión está a cargo del Consorcio CIP4.

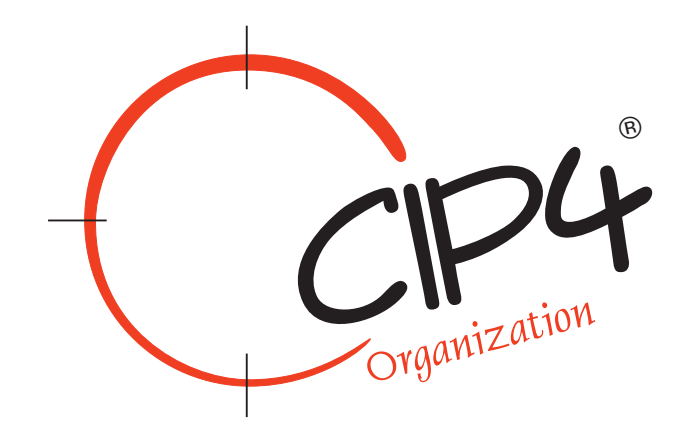

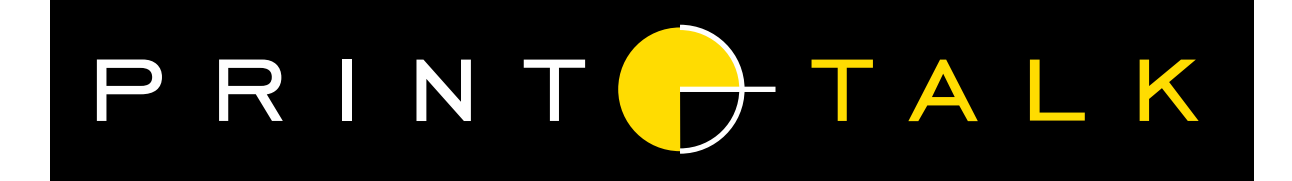

#### **Autoría:** CIP4 **Autor de la Traducción y Edición:** Miguel Eduardo Menéndez Romero **ISBN:** 978-84-615-1128-0

**Datos de contacto** miguel menéndez asesor gráfico **web:** http://www.miguelmenendez.com **email:** info@miguelmenendez.com Dedicado a Uriel y Ernestina

#### **Aviso Legal**

#### EL USO DE ESTE DOCUMENTO ESTÁ SUJETO A LAS SIGUIENTES CONDICIONES, CONSIDERANDO QUE SON ACEPTADAS POR CUALQUIER PERSONA O ENTIDAD QUE UTILICE EL MISMO.

#### **Información de Copyright**

Copyright© 200-2007 Cooperación Internacional para la Integración de Procesos en Preimpresión, Impresión y Acabado (CIP4) con domicilio en Zúrich, Suiza. Todos los derechos reservados.

CIP4 otorga a cualquier persona o entidad que obtenga una copia de las especificaciones y documentación asociada ("la Especificación") una licencia perpetua, mundial, no exclusiva, totalmente gratuita, sin tasas, para utilizar, copiar, publicar, distribuir, mostrar o ejecutar públicamente, y/o otorgar licencia subsidiaria de la especificación, en la totalidad o en parte literal y sin modificaciones, salvo disposición de lo contrario, expresamente permitido por CIP4, con sujeción a las siguientes condiciones. El presente aviso legal se debe incluir en todas las copias que contienen porciones sustanciales de la especificación o la totalidad. Las copias de extractos que no excedan de cinco páginas (5), deben incluir el siguiente formato reducido del Copyright: Copyright© 200-2007 Cooperación Internacional para la Integración de Procesos en Preimpresión, Impresión y Acabado (CIP4) con domicilio en Zúrich, Suiza.

#### **Marcas y Nombres Comerciales**

Cooperación Internacional para la Integración de Procesos de Preimpresión, Impresión y Acabado, CIP4, Formato de Definición de Trabajo, JDF, Formato de Mensajes de Trabajo, JMF y el logotipo de CIP4 son marcas registradas de CIP4. El uso de marcas comerciales se utiliza solo con fines editoriales y en beneficio del titular de la misma, sin propósito de infracción de la marca, en lugar de usar el símbolo comercial de la marca en cada aparición de otros nombres comerciales.

Con excepción de lo contenido en este aviso legal o según lo permitido por pertenencia a CIP4, el nombre de CIP4 no debe ser utilizado en la publicidad o de otra forma para promover el uso u otras operaciones en estas especificaciones sin previa autorización por escrito de CIP4.

#### **Exención de Responsabilidad**

LA ESPECIFICACIÓN JDF SE OFRECE COMO ESTÁ, SIN GARANTÍA DE NINGÚN TIPO, EXPRESADA, IMPLÍCITA O DE CUALQUIER OTRO TIPO, INCLUYENDO, PERO NO LIMITANDO, GARANTÍAS DE COMERCIALIZACIÓN, ADECUACIÓN PARA UN PROPÓSITO PARTICULAR Y NO INFRACCIÓN. EN NINGÚN CASO CIP4 SERÁ RESPONSABLE POR CUALQUIER RECLAMACIÓN, DAÑO U OTRA RESPONSABILIDAD, YA SEA POR INCUMPLIMIENTO DE CONTRATO, AGRAVIO O DE OTRA MANERA, DERIVADOS DE, O EN RELACIÓN CON LA ESPECIFICACIÓN, SU USO U OTRAS OPERACIONES EN LA ESPECIFICACIÓN JDF.

## Índice

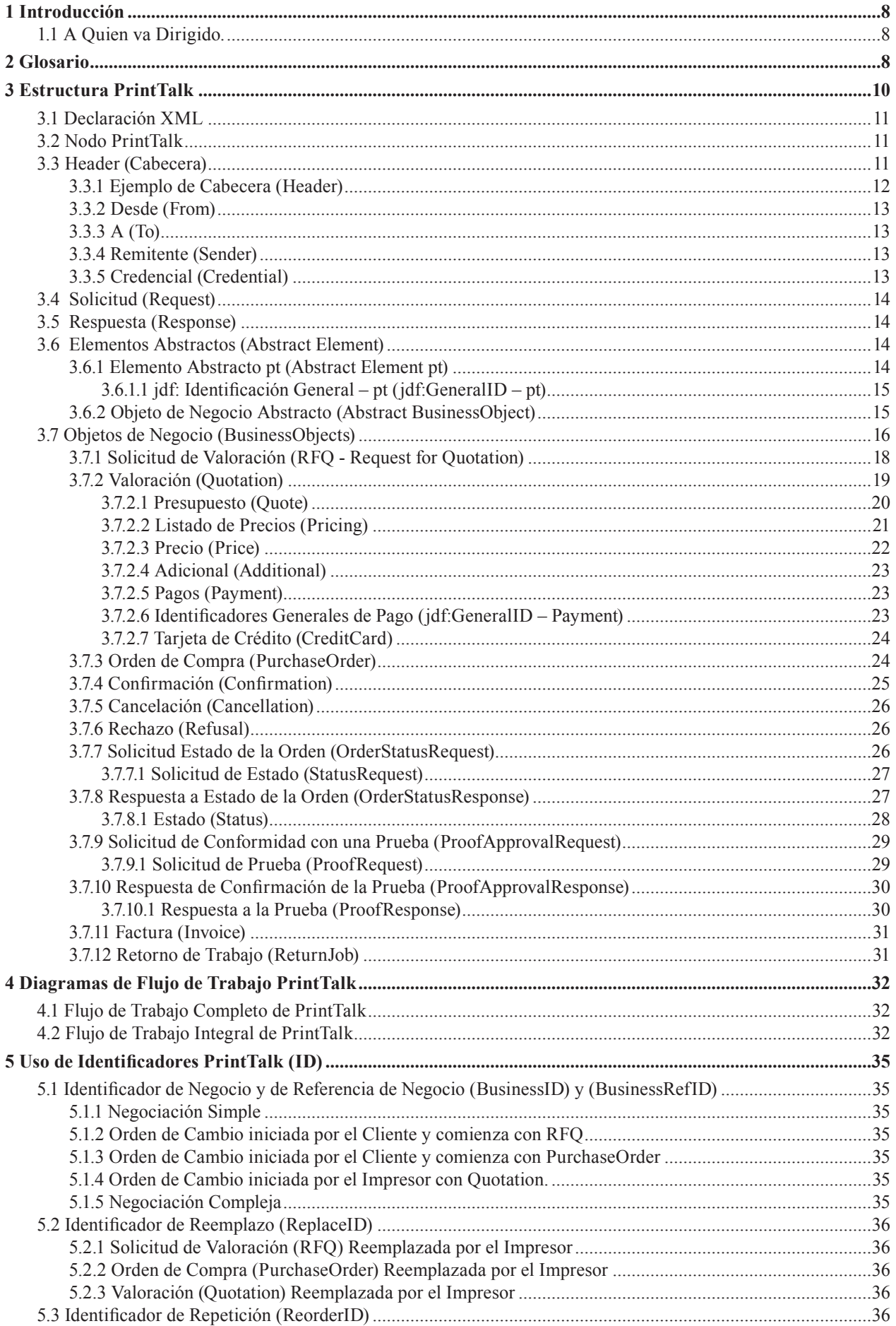

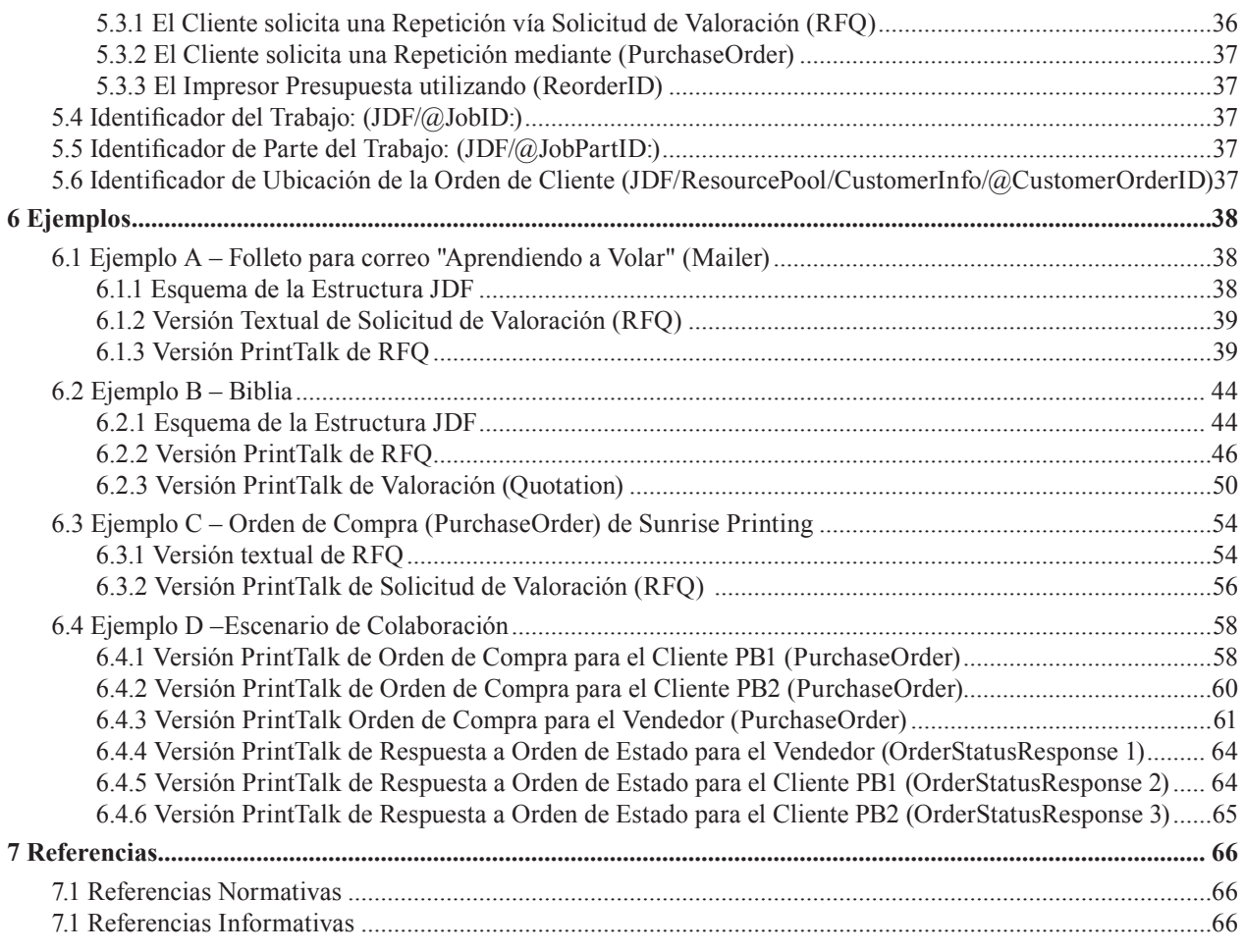

## **Figuras**

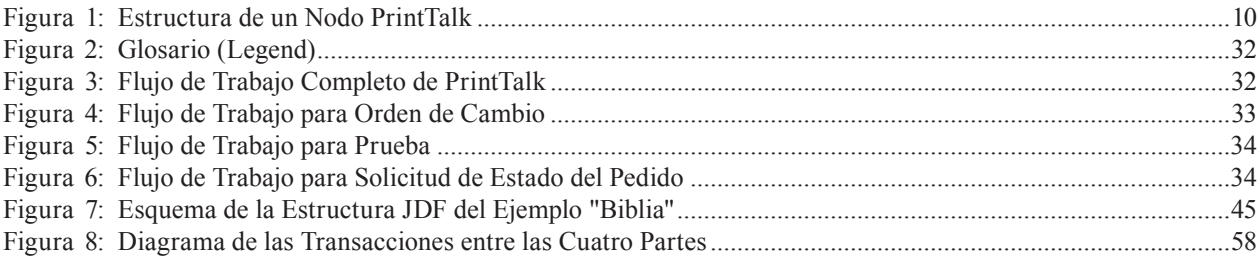

## **Tablas**

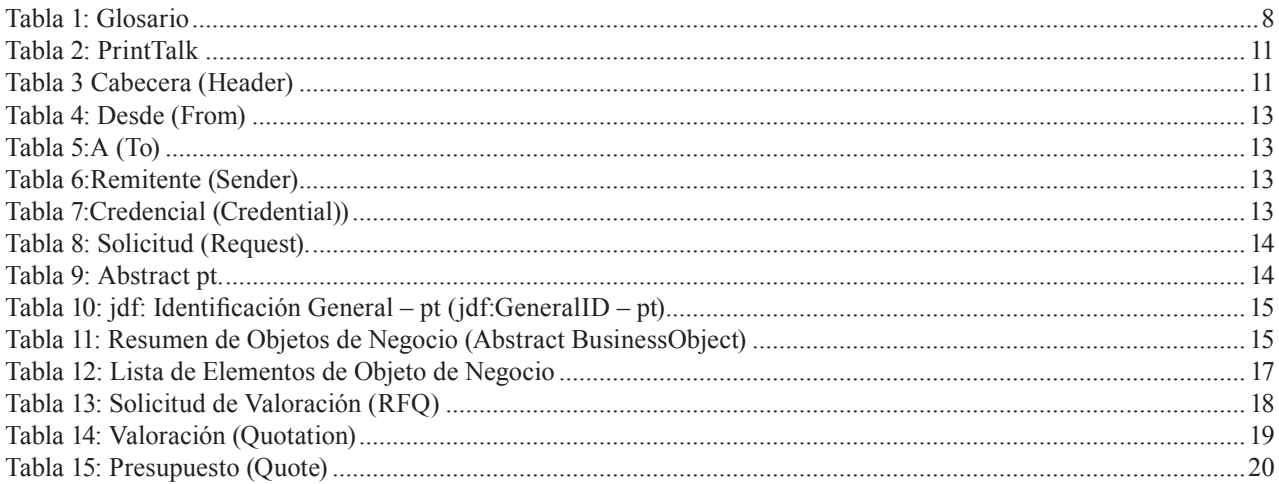

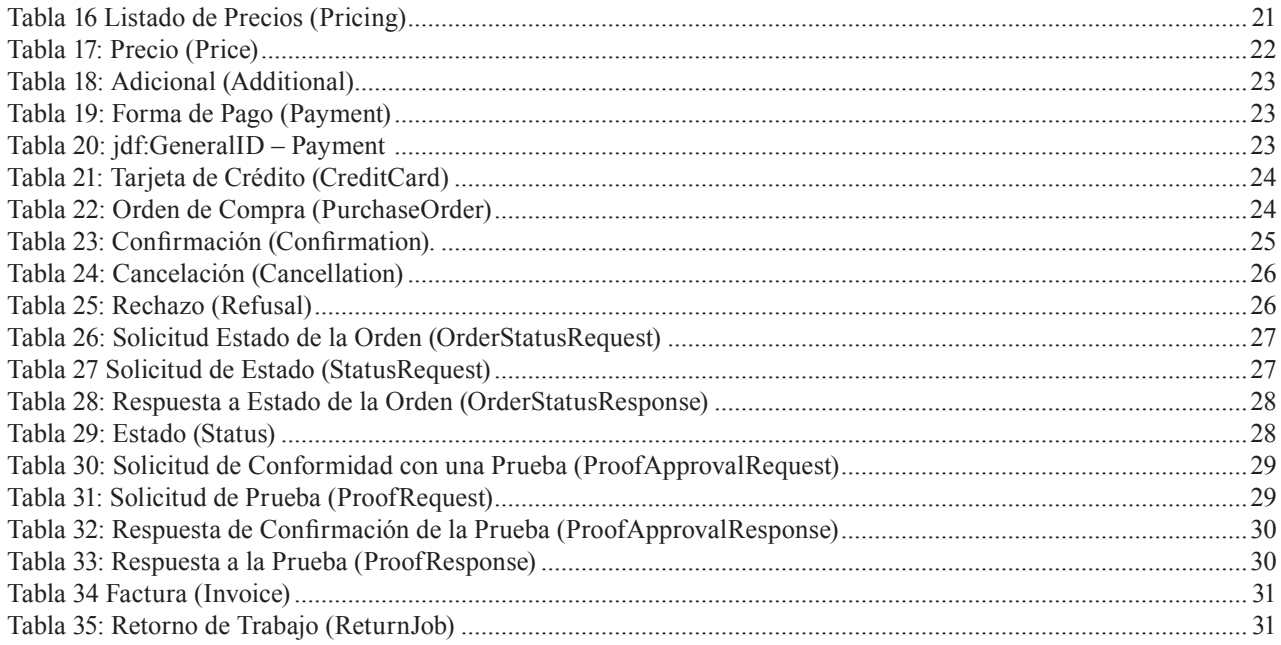

## **1 Introducción**

PrintTalk es un estándar XML que proporciona un formato único a los *Proveedores de Impresión* para comunicar *Transacciones Comerciales* y especificaciones de *Productos de Impresión* tanto a sus *Clientes* como entre ellos mismos. Al diseño de PrintTalk han contribuido profesionales de la industria gráfica y una amplia gama de organizaciones. Estas últimas incluyen empresas de comercio electrónico, compañías de gestión de negocios, *Proveedores de Impresión* y fabricantes de equipos del sector.

El estándar PrintTalk adopta [JDF1.3] y [cXML]. Las referencias entre corchetes están definidas en la sección 7 "Referencias". La incorporación de PrintTalk ha mejorado JDF dotándole de mayor capacidad descriptiva. Mientras JDF describe la pieza a fabricar, PrintTalk especifica la comunicación externa de los procesos empresariales entre *Comprador* y *Proveedor de Impresión*. (En adelante *Cliente* e *Impresor* respectivamente).

Con las ampliaciones hechas para PrintTalk 1.3 también se puede usar para la subcontratación. Para obtener más información acerca de JDF, véase [JDF1.3]. La especificación de interfaz PrintTalk se distribuye libre de derechos de licencia o cánones con el fin de abordar la necesidad de conectividad de punta a punta en la industria gráfica. En las páginas siguientes se describen los *Objetos de Negocio* que componen PrintTalk.

Vea la sección 3.7 Objetos de Negocio "Business Objects" para obtener una lista completa y la descripción de cada uno.

## **1.1 A Quien va Dirigido.**

El objetivo principal de esta guía es describir el protocolo PrintTalk a los programadores que deseen incluir en sus productos de software la especificación de interfaz PrintTalk, aunque a los impresores les serán útiles algunas partes de esta especificación. Es necesario conocer como trabaja XML y estar familiarizado con JDF para comprender plenamente este documento.

## **2 Glosario**

En esta sección se define la terminología utilizada en este documento. Las referencias a otros documentos se indican entre corchetes, por ejemplo [JDF1.3]. Para otros términos consulte la sección Terminología en [JDF1.3].

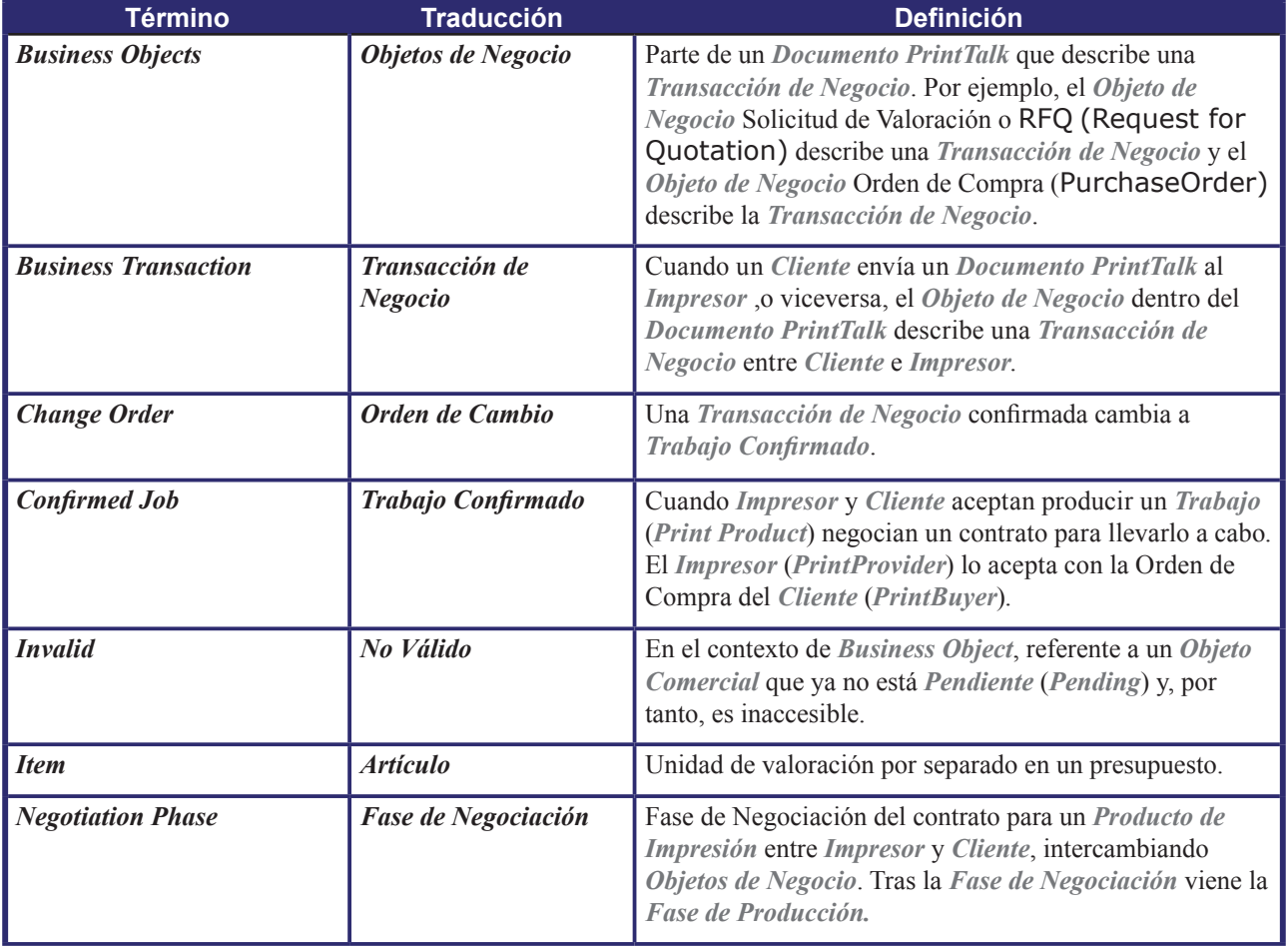

**Tabla 1: Glosario**

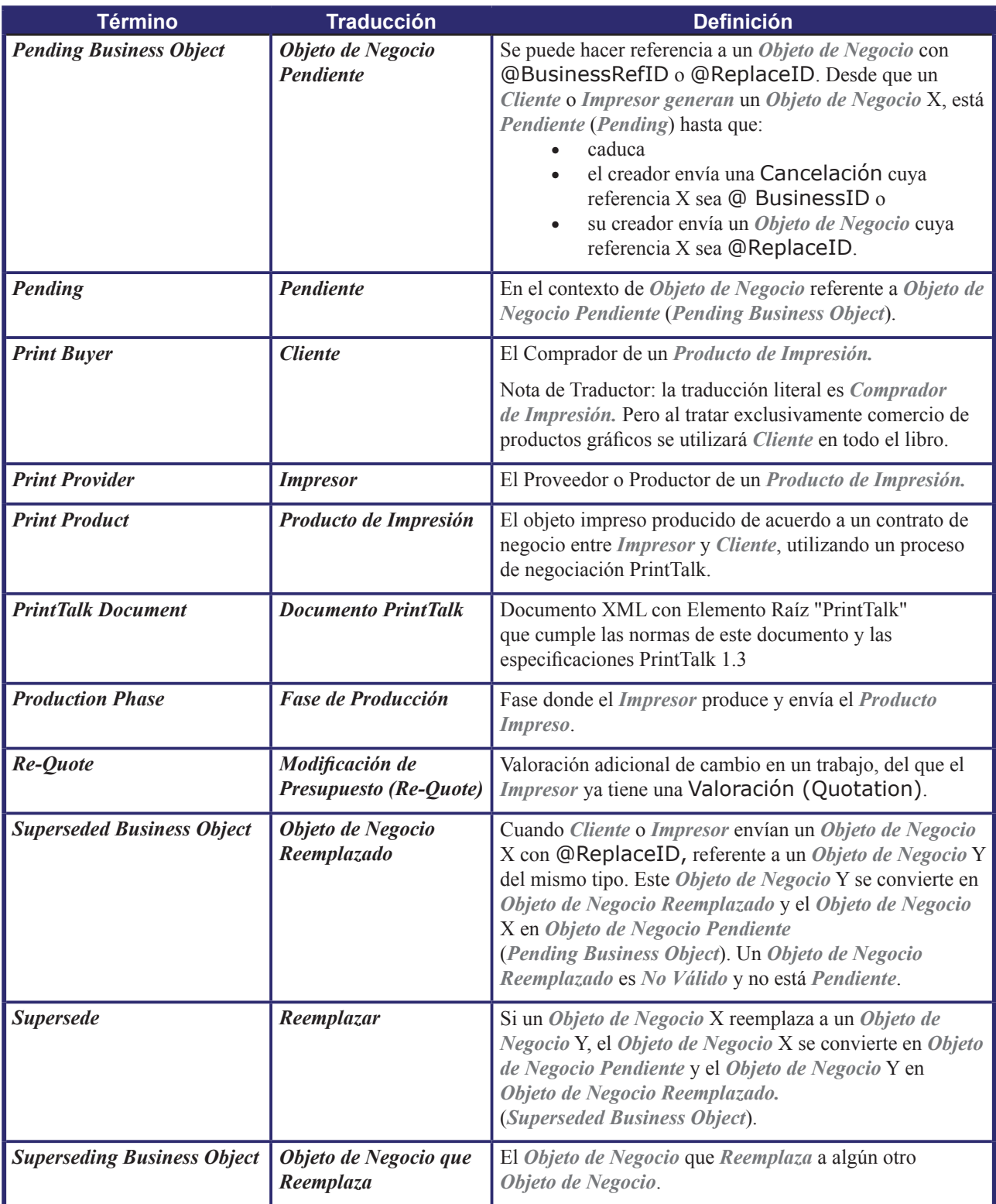

## **3 Estructura PrintTalk**

Un *Documento PrintTalk* es un JDF contenido en PrintTalk similar a cXML. Al igual que en cXML, los dos Elementos superiores del *Documento PrintTalk* deben ser elemento Header (Cabecera) y elemento Request (Solicitud). El concepto Cabecera procede directamente de cXML e identifica las partes involucradas en esta correspondencia. El Elemento Solicitud (Request) DEBE contener exactamente un *Objeto de Negocio* PrintTalk (PrintTalk *Business Object*).

Cada vez que se especifican Elementos o Atributos con un prefijo "jdf" indica la presencia de ese elemento desde el espaciado de nombres JDF @xmlns:jdf="http://www.CIP4.org/JDFSchema\_1\_1". Una implementación PrintTalk DEBE soportar el espaciado de nombres estándar definido en [XMLS]. Por lo tanto, el prefijo "jdf" se utiliza únicamente como ejemplo. Cualquier elemento del espaciado de nombres JDF PUEDE ser especificado con cualquier otro prefijo conforme a [XMLNS], incluyendo el prefijo del espaciado de nombres por defecto "vacío" (empty). Este documento no especifica el modo de transporte de un objeto PrintTalk. La selección del modo de transporte se deja al ejecutor. Por ejemplo, un Objeto PrintTalk se puede enviar por correo electrónico como archivo adjunto o a través de HTTP utilizando el método GET o PUT (obtener o colocar).

En las páginas siguientes se ofrece una explicación detallada de cada Elemento PrintTalk. La figura 1 muestra una visión general de la estructura PrintTalk, donde cada cuadro representa una declaración XML (el primero) o un Elemento PrintTalk.

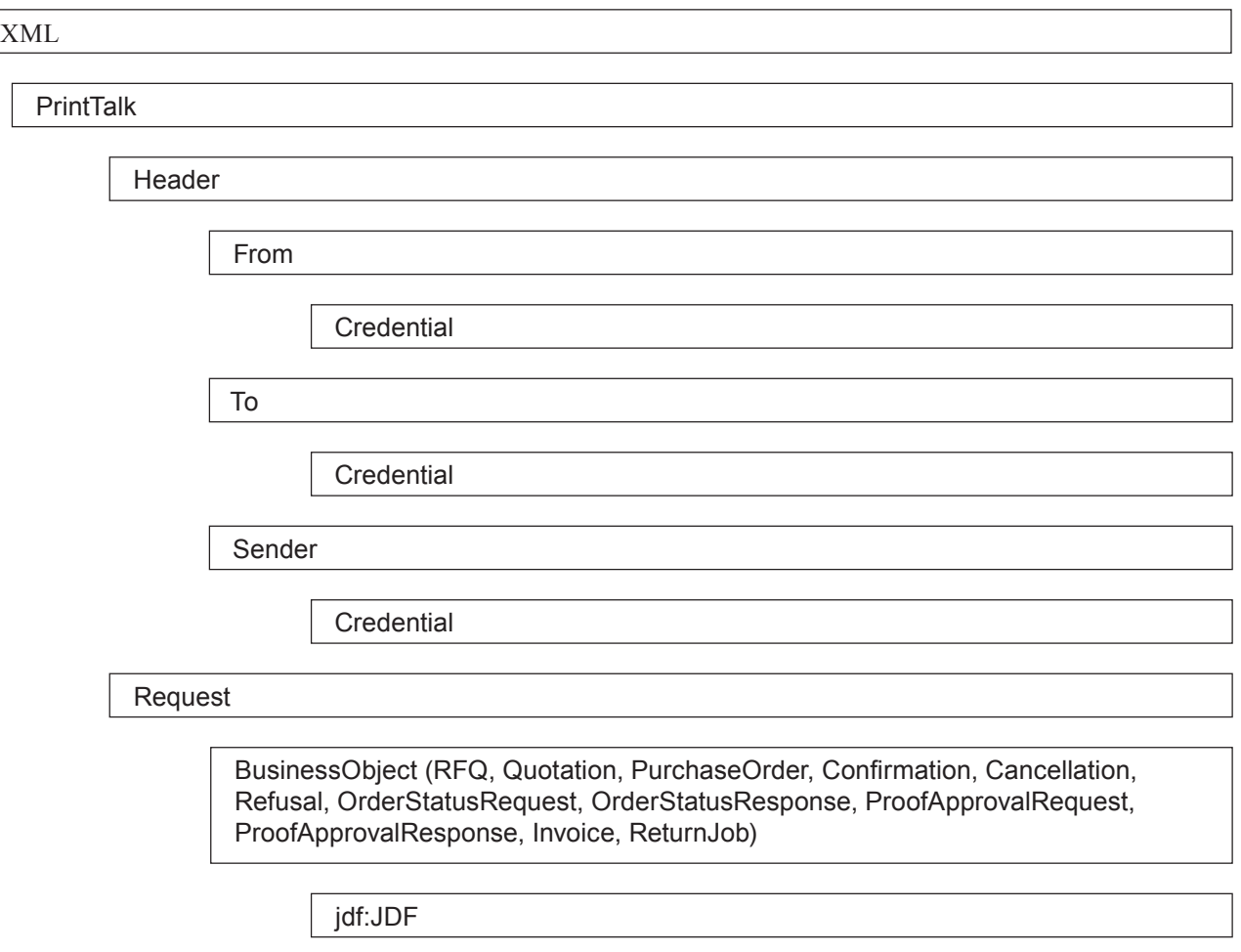

#### **Figura 1: Estructura de un Nodo PrintTalk**

## **3.1 Declaración XML**

Un *Documento PrintTalk* DEBE empezar con un Declaración estándar XML. Por ejemplo:  $\leq$ ?xml version="1.0" encoding="utf-8"?>

## **3.2 Nodo PrintTalk**

El elemento Raíz en un *Documento PrintTalk* DEBE ser un elemento cuyo tipo es "PrintTalk". Por ejemplo:

<PrintTalk version="1.3" payloadID="107778" Timestamp="2005-02-01T22:39Z"

xmlns="http://www.printtalk.org/schema\_13">

...  $\langle$ PrintTalk  $>$ 

**Tabla 2: PrintTalk**

| <b>Nombre</b> | <b>Traducción</b> | <b>Tipo de Dato</b>                                                                     | <b>Descripción</b>                                                                                                    |
|---------------|-------------------|-----------------------------------------------------------------------------------------|----------------------------------------------------------------------------------------------------|
| version       | versión           | string<br>(Secuencia)                                                                   | Versión de PrintTalk. La versión actual es "1.3"                                                                                                    |
| payloadID     | ID de pago        | string<br>(Secuencia)                                                                   | Desde cXML: Número de identificación de tiempo<br>y espacio utilizado para registro e identificación de<br>documentos perdidos o con problemas. NO cambiar este<br>valor por si se reimprime.                                                |
| Timestamp     | Fecha y<br>hora   | dateTime<br>(fecha/Hora)                                                                | Desde cXML: La fecha y hora del envío en formato<br>[ISO8601]. Este valor no se debe cambiar por si se solicita<br>reimpresión.                                                                                                    |
| $xmlns$ ?     | $xmlns$ ?         | URI<br><b>Uniform Resource</b><br>Identifier.<br>(Identificador<br>Uniforme de Recurso) | PrintTalk soporta el espaciado de nombres XML<br>(namespaces) y DEBE declararse en el Elemento<br>PrintTalk. Para más detalles consultar [XMLNS].<br>Para la versión de PrintTalk 1.3, es $xmlns = "http://$<br>www.printtalk.org/schema 13" |
| Header        | Cabecera          | element<br>(elemento)                                                                   | La Cabecera se define en [cXML].<br>Ver Tabla 3: Header.                                                                                                    |
| Request       | Solicitud         | element<br>(elemento)                                                                   | La Solicitud (Request) se define en [cXML] como ya<br>se ha especificado en este documento.<br>Ver Tabla 8: Solicitud.                                                                                                    |

## **3.3 Header (Cabecera)**

El Elemento Header (Cabecera) procede directamente de [cXML]. Ver Guía de Usuario de cXML [cXMLUG]. **Desde CXML:** Los Elementos Desde, Para y Remitente (From, To y Sender) permiten al sistema identificar y autorizar a las partes. Los elementos del documento Desde y Para (From y To) no cambian. Sin embargo, al trasladar el documento a su destino, los nodos intermedios (como la red Ariba; Ariba Network: aplicación de negocios basados en web) pueden cambiar el Elemento Remitente (Sender).

Por ejemplo, en una RFQ, Request for Quotation- (Solicitud de Valoración), el Elemento DESDE (FROM) es el *Cliente* (*Print Buyer*). La parte A (TO) es el *Impresor* (*Print Provider*). En el siguiente Valoración (Quotation), los papeles se invierten. La parte que envía el mensaje siempre es REMITENTE (SENDER).

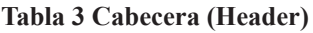

**Referencia:** PrintTalk**.**

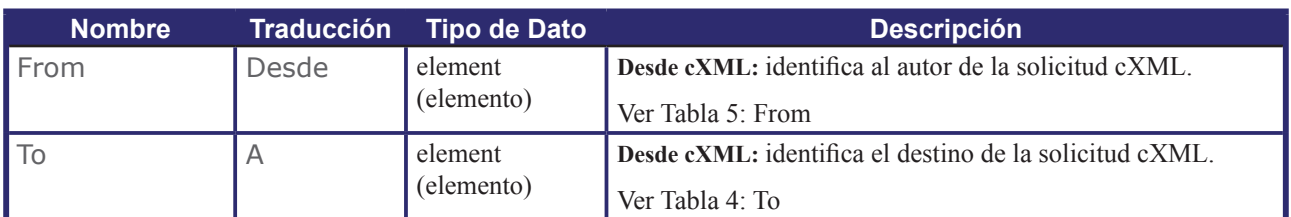

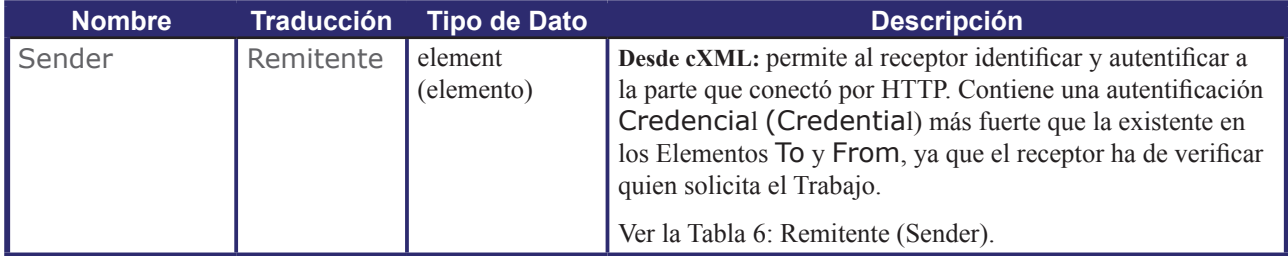

#### **3.3.1 Ejemplo de Cabecera (Header)**

El siguiente ejemplo es una Cabecera obtenida de una Valoración (Quotation). En este ejemplo, la parte A "To" es el *Cliente* (*Print Buyer*), una empresa llamada "Peter Pan". El número DUNS es su identificación exclusiva (Data Universal Numbering System - Sistema Universal de Numeración de Datos). La parte Desde (From) es un *Impresor* (*Print Provider*) y también se identifica mediante un número DUNS. El Remitente (Sender) es la parte que envía el *Documento PrintTalk*. En este caso, es una empresa de comercio electrónico. El elemento Secreto Compartido (SharedSecret) es una contraseña conocida, al menos por la empresa de comercio electrónico y la parte A (To). El contexto y formato exacto de esta sección depende de la implementación especifica. Todas las partes DEBEN acordar un formato antes de enviar mensajes.

```
 <Header>
        \langleFrom>
             <Credential domain="DNS">
                 <Identity>AnExcellentPrinter.com</Identity>
             </Credential>
             <Credential domain="ECompany.com">
                 <Identity>Polkadot</Identity>
             <Credential domain="DUNS">
                 <Identity>3040392</Identity>
             </Credential>
         </From>
        <To> <Credential domain="DNS">
                 <Identity>pan-o-ramic.com</Identity>
             </Credential>
             <Credential domain="ECompany.com">
                 <Identity>PeterPan</Identity>
             </Credential>
             <Credential domain="DUNS">
                 <Identity>93009388</Identity>
             <Credential>
        <T_0 <Sender>
         <Credential domain="DNS">
             <Identity>ECompany.com</Identity>
             <SharedSecret>rosebud</SharedSecret>
         <Credential>
         <UserAgent>Print Buyer v.54.9</UserAgent>
     </Sender>
 <Header>
```
## **3.3.2 Desde (From)**

#### **Tabla 4: Desde (From)**

**Referencia:** Cabecera (Header)

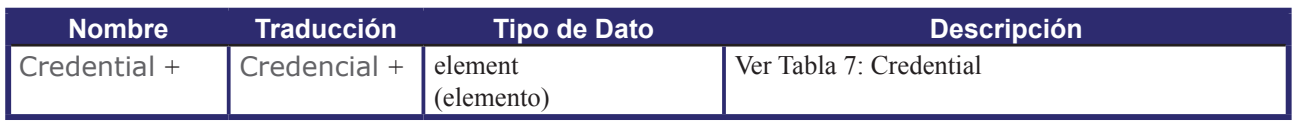

## **3.3.3 A (To)**

#### **Tabla 5:A (To)**

**Referencia:** Cabecera (Header)

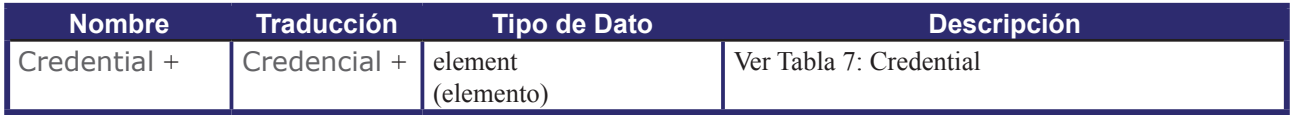

#### **3.3.4 Remitente (Sender)**

#### **Tabla 6:Remitente (Sender)**

**Referencia:** Cabecera (Header)

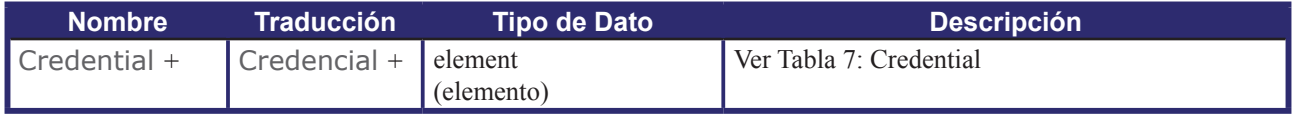

### **3.3.5 Credencial (Credential)**

Un Elemento Credencial (Credential) identifica y autoriza la transacción a las partes involucradas.

#### **Tabla 7:Credencial (Credential))**

**Referencia:** Desde, A, Remitente (From, To, Sender)

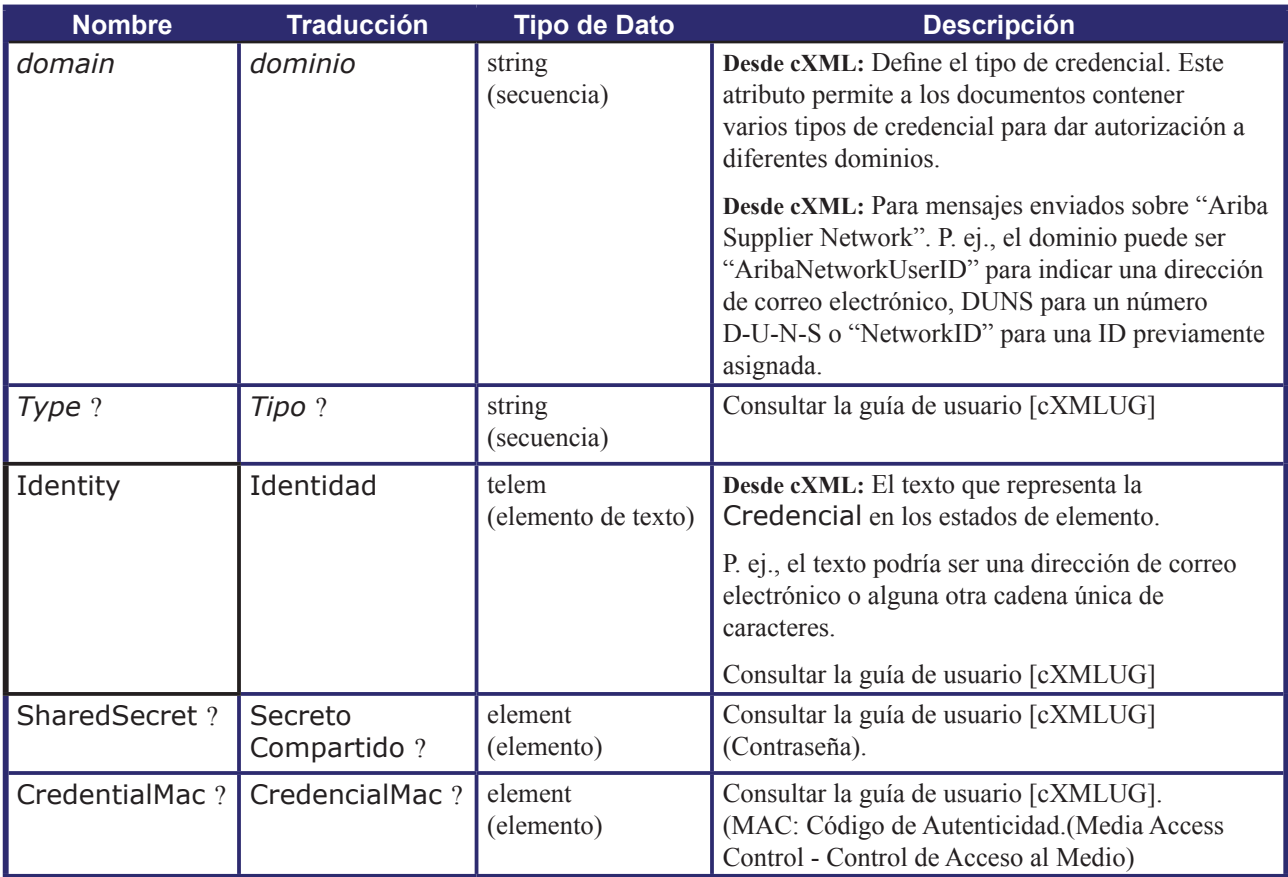

## **3.4 Solicitud (Request)**

El Elemento Solicitud (Request) procede de [cXML]. Sin embargo, su Elemento Hijo BusinessObject esta definido en PrintTalk pero no en [cXML].

#### **Tabla 8: Solicitud (Request).**

**Referencia:** PrintTalk

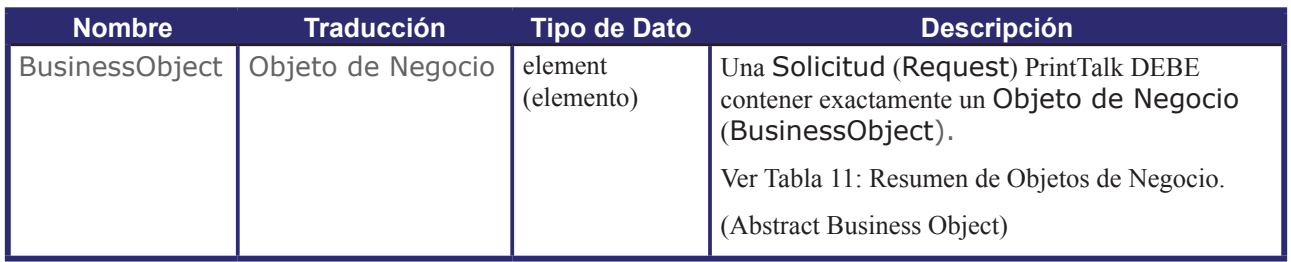

## **3.5 Respuesta (Response)**

Si el documento PrintTalk es enviado sobre un protocolo sincrónico, por ejemplo HTTP, se DEBE generar una respuesta válida cXML incluyendo los códigos de error y el modo de gestionarlos. Ver [cXML] para más información.

## **3.6 Elementos Abstractos (Abstract Element)**

PrintTalk tiene dos tipos de Elementos Abstractos que heredan de otros Elementos.

#### **3.6.1 Elemento Abstracto pt (Abstract Element pt)**

En el espaciado de nombres PrintTalk, todos los elementos se heredan del Elemento Abstract pt. Es decir, todos los descendientes del Elemento Request, se heredan del Elemento Abstract pt directa o indirectamente a través de Abstract BusinessObject, (ver la Tabla 11: Abstract BusinessObject).

#### **Tabla 9: Abstract pt.**

**Superclase de:** Resumen de Objetos de Negocio (AbstractBusinessObject), Presupuesto (Quote),Fijación de Precios (Pricing), Precio (Price), Adicional (Additional), Pago (Payment), Tarjeta de Crédito (CreditCard), Solicitud de Estado (StatusRequest), Estado (Status), Solicitud de Prueba (ProofRequest),Respuesta de Prueba (ProofResponse)

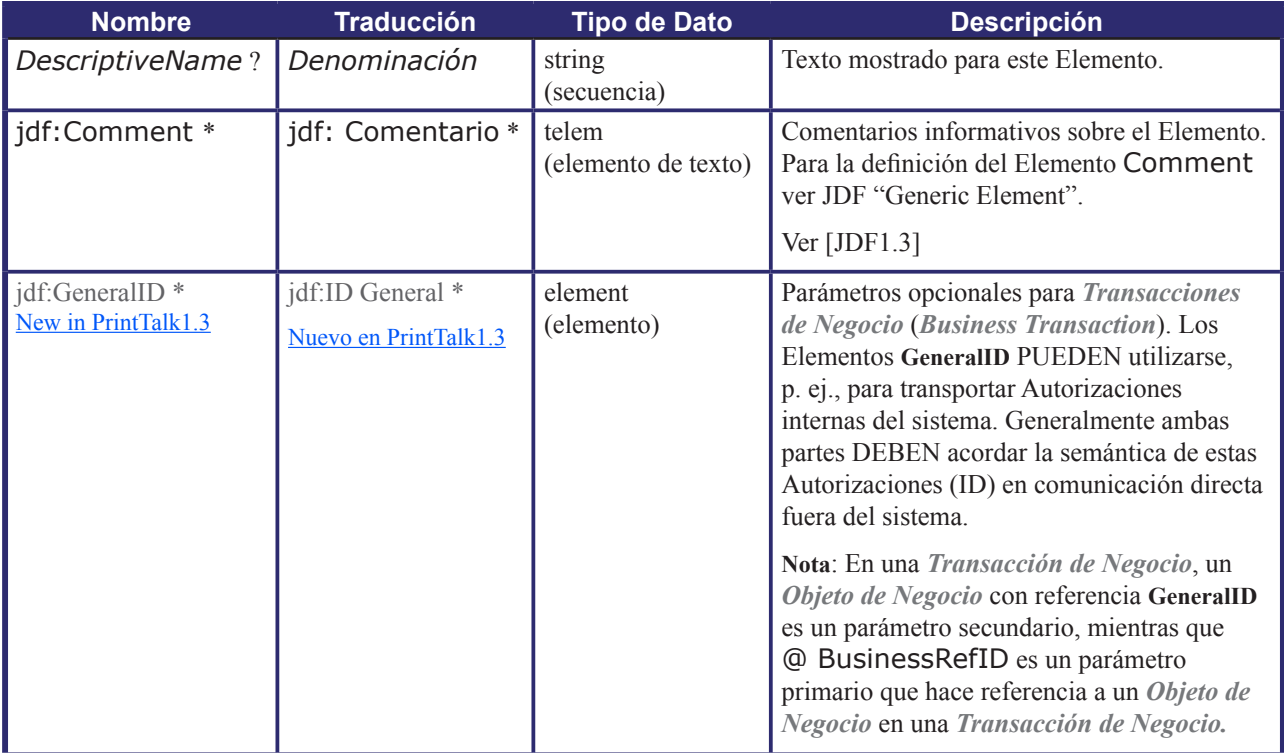

#### **3.6.1.1 jdf: Identificación General – pt (jdf:GeneralID – pt)**

Esta sección describe los valores PrintTalk especificos de Abstract pt para **jdf:GeneralID**.

#### **Tabla 10: jdf: Identificación General – pt (jdf:GeneralID – pt)**

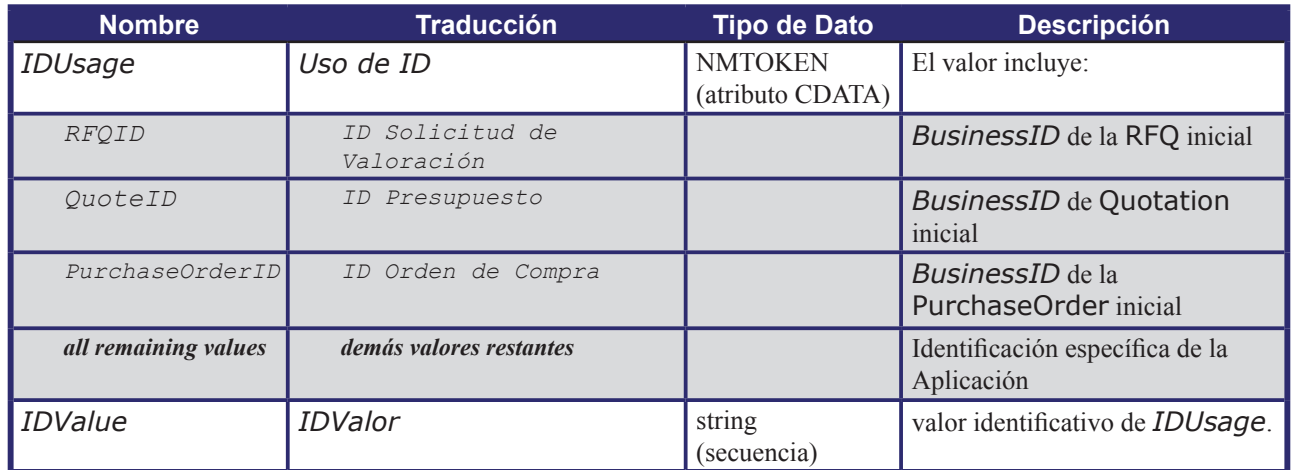

#### **Referencia:** Abstract pt

#### **3.6.2 Objeto de Negocio Abstracto (Abstract BusinessObject)**

En PrintTalk, todos los *Objetos de Negocio* amplían el Elemento Abstract BusinessObject, (por ejemplo, las RFQ) . Este mismo Abstract BusinessObject amplia el Elemento Abstract pt.

La Tabla 11 que mostramos a continuación, describe el contenido del Elemento Abstract BusinessObject. Para obtener una descripción detallada de cada tipo de datos. Consultar [JDF1.3] .

Cada *Objeto de Negocio* (BusinessObject) incluido en PrintTalk hereda todos los Atributos y Elementos del Elemento Abstract BusinessObject, que a su vez hereda los Atributos y Elementos del Elemento Abstract pt. Cada Objeto de Negocio tiene Elementos y Atributos adicionales definidos en una subsección de la sección 3.7 "BusinessObject". Tres de ellos, Solicitud de Valoración (RFQ), Valoración (Quotation) y Orden de Compra (PurchaseOrder) tienen un nodo jdf:JDF. Las credenciales relacionadas con el Objeto de Negocio DEBEN extraerse de la cabecera PrintTalk (PrintTalk/Header).

#### **Tabla 11: Resumen de Objetos de Negocio (Abstract BusinessObject)**

**Referencia:** Solicitud (Request)

#### **Subclase de:** Abstract pt

**Superclase de :** Solicitud de Valoración (RFQ), Valoración (Quotation), Orden de Compra (PurchaseOrder), Confirmación (Confirmation), Cancelación (Cancellation), Rechazado (Refusal), Solicitud Estado de la Orden (OrderStatusRequest), Respuesta a la Orden de Estado (OrderStatusResponse), Solicitud de Conformidad con una Prueba (ProofApprovalRequest), Respuesta a Conformidad con la Prueba (ProofApprovalResponse), Factura (Invoice), Devolución del Trabajo (ReturnJob).

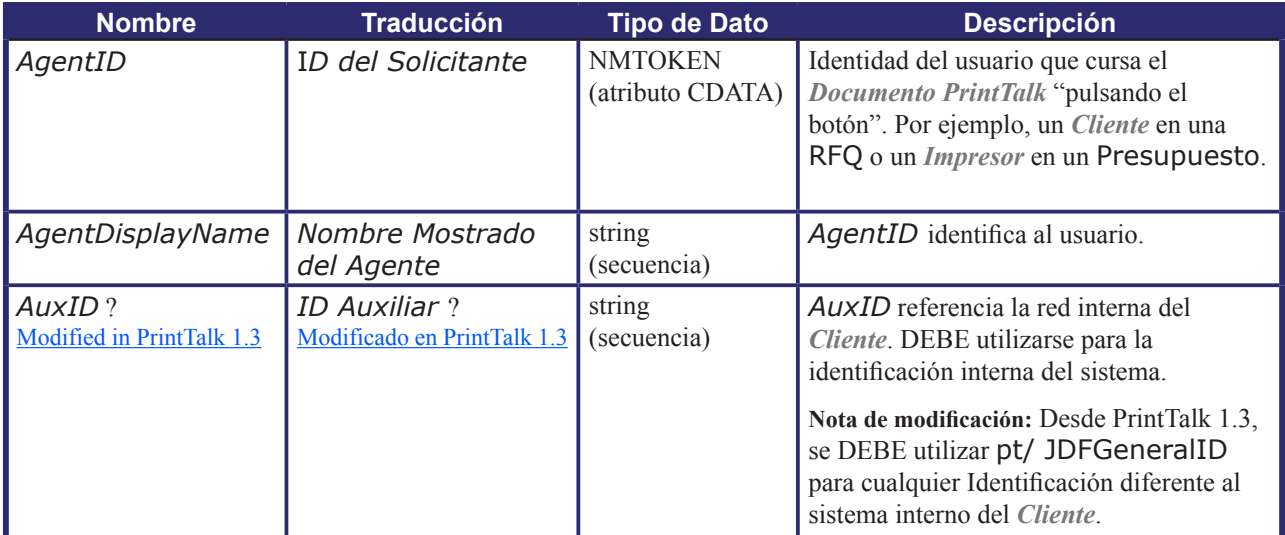

![](_page_15_Picture_393.jpeg)

## **3.7 Objetos de Negocio (BusinessObjects)**

Para negociar el contrato de un *Producto de Impresión*, un *Cliente* y un *Impresor* DEBEN intercambiar uno o varios de los siguientes *Objetos de Negocio* (*BusinessObjects*): Solicitud de Valoración (RFQ), Valoración (Quotation), Orden de Compra (PurchaseOrder), Confirmación (Confirmation), Cancelación (Cancellation) y Denegado (Refusal).

Después de acordar un contrato entre *Cliente* e *Impresor*, ambos PUEDEN iniciar una *Orden de Cambio*. La negociación de dicha *Orden de Cambio* se lleva a cabo con el mismo *Business Object* del inicio de la negociación – RFQ, Quotation, PurchaseOrder, Confirmation, Cancellation y Refusal.

El contrato aceptado por ambos en la negociación es válido durante todo el proceso de *Orden de Cambio*. Sin embargo, el *Impresor* puede detener la producción del *Producto*.

El contrato anterior es reemplazado si se alcanza un nuevo acuerdo sobre la *Orden de Cambio*, expresado por el *Cliente* con una nueva Confirmación. Si el proceso de *Orden de Cambio* termina con un Denegado (Refusal), un *Objeto de Negocio* Expirado (expired *BusinessObject*) o Cancelación del *Objeto de Negocio* (Cancellation), el proceso de *Orden de Cambio* falla y la producción continua como estaba previsto antes de que fuera propuesta dicha *Orden de Cambio*.

Durante la *Fase de Producción*, puede haber interacciones entre el *Cliente* y el *Impresor* sobre otras *Ordenes de Cambio*. El *Cliente* PUEDE enviar uno o varios Elementos Solicitud Estado de la Orden (OrderStatusRequest) y recibir una Respuesta a la Orden de Estado (OrderStatusResponse) de cada solicitud. El *Impresor* PUEDE enviar Elementos Respuesta a la Orden de Estado (OrderStatusResponse) no solicitados.

El *Impresor* PUEDE enviar uno o varios Elementos Solicitud de Conformidad con Prueba (ProofApprovalRequest) y recibir de cada solicitud una Respuesta a Conformidad con Prueba (ProofApprovalResponse) .

Tanto el *Cliente* como el *Impresor*, PUEDEN enviar una Orden de Cancelación del trabajo que, por lo general, conlleva una Factura final conforme a los términos y condiciones del *Impresor*.

El *Impresor* PUEDE enviar Elementos Factura (Invoice) al *Cliente* después de la entrega del *Producto o* en cualquier otro momento.

Después de finalizar la *Fase de Producción*, el *Impresor* PUEDE enviar información al *Cliente* acerca del Trabajo producido mediante un Elemento Retorno de Trabajo (ReturnJob).

La siguiente Tabla muestra los *Objetos de Negocio* que DEBE incluir una instalación PrintTalk. Cada *Objeto de Negocio* corresponde a una *Transacción de Negocio* utilizada en la industria gráfica. La lista puede ampliarse en el futuro, igual que las especificaciones PrintTalk crecen para incluir otras *Transacciones de Negocio* y nuevas áreas de la industria.

Las columnas de la tabla son:

- Columna 1: Nombre del *Objeto de Negocio* y es un enlace a una subsección sobre el mismo.
- Columna 2: Descripción del *Objeto de Negocio*.
- Columna 3: *Objetos de Negocio* que puede especificar el mencionado *Objeto de Negocio* a través de @ BusinessRefID. El valor "*None*" significa que @BusinessRefID PUEDE faltar del *Objeto de Negocio*.
- Columna 4: dirección de la *Transacción de Negocio* entre el *Cliente* (mostrado como "B") y el *Impresor* (mostrado como "P"). En caso de mostrarse la flecha con dos puntas la *Transacción de Negocio* puede ser en realizada en cualquiera de las dos direcciones.

![](_page_16_Picture_410.jpeg)

#### **Tabla 12: Lista de Elementos de Objeto de Negocio**

![](_page_17_Picture_464.jpeg)

### **3.7.1 Solicitud de Valoración (RFQ - Request for Quotation)**

Para solicitar un presupuesto, el *Cliente* envía al *Impresor* una Solicitud de Valoración (RFQ) . Habitualmente, la *Fase de Negociación* empieza con una RFQ, pero en ocasiones es una Valoración o una Orden de Compra. (Ver las secciones 3.7.2 "Quotation" y 3.7.3 "PurchaseOrder").

Una Solicitud de Valoración (RFQ) DEBE comunicar la intención del *Cliente* al *Impresor* sin ambigüedades. Una RFQ compleja PUEDE contener opciones que especifican los métodos requeridos o tipos de material aceptables por el *Cliente*. Una Solicitud de Valoración (RFQ) PUEDE contener otras opciones que necesite el departamento de presupuestos del *Impresor* para calcular una o más valoraciones.

Un *Cliente* envía una Solicitud de Valoración (RFQ) cuya semántica varía dependiendo de la Referencia de Identificación de Negocio (*BusinessRefID*).

- *Sin especificar*: Si un *Cliente* decide iniciar un proceso de Producto nuevo, haciendo una Solicitud de presupuesto al *Impresor*, DEBE enviar una RFQ sin Referencia de Identificación de Negocio (*BusinessRefID*).
- Quotation: Si un *Cliente* recibe una Valoración (Quotation) y quiere una *Revisión* para un cambio del Trabajo (*Re-Quote*), es PRECISO enviar una RFQ cuyo *BusinessRefID* haga referencia al Presupuesto recibido anteriormente.
- Confirmation: Si un *Cliente* desea iniciar la *Orden de Cambio* para un *Trabajo Confirmado* y no puede usar el formulario de Orden de Compra al contener cambios sin presupuestar, DEBE enviar una RFQ cuyo *BusinessRefID* hace referencia a la Confirmación del *Trabajo Aceptado*. Una *Orden de Cambio* RFQ (CO), consulta el efecto que supone un determinado cambio en el *Producto de Impresión*. Ver 3.7.3 "PurchaseOrder" para ver que *Orden de Cambio* alternativa podría enviar el *Cliente*.

El *Cliente* ha enviado una RFQ y mientras está *Pendiente*, el *Impresor* PUEDE enviar:

- Una *Valoración de Reemplazo* (*Superseding RFQ*) que reemplaza la *Pendiente* (*Pending*) o…
- Una Solicitud de Valoración (RFQ) nueva sin relación o…
- Una Cancelación (Cancellation) de la Valoración *Pendiente* (*Pending* RFQ). A continuación, PUEDE decidir continuar el proceso de negociación enviando una nueva Solicitud de Valoración (RFQ) o una nueva Orden de Compra (PurchaseOrder) para una Valoración *Pendiente* (*Pending* Quotation). Una Valoración está *Pendiente* (*Pending* Quotation) solo si existe una Solicitud de Valoración (RFQ) cancelada, de hecho es una *Revisión del Presupuesto* (*Re-Quote*).

Cuando un *Impresor* recibe una RFQ, puede:

- Aceptar la RFQ enviando un Presupuesto al *Cliente*.
- O declinar la RFQ respondiendo al *Cliente* con Rechazado (Refusal), o dejar expirar la RFQ.

#### **Tabla 13: Solicitud de Valoración (RFQ)**

![](_page_17_Picture_465.jpeg)

![](_page_17_Picture_466.jpeg)

![](_page_18_Picture_374.jpeg)

### **3.7.2 Valoración (Quotation)**

Nuevo en PrintTalk 1.3

Habitualmente en la *Fase de Negociación y* después de recibir una RFQ, el *Impresor* realiza una Valoración (Quotation) como primer *Objeto de Negocio*.

Si el *Impresor* decide aceptar una RFQ, crea uno o más Elementos Quote y envía estos de vuelta al *Cliente* en un Elemento Quotation. Cada uno de los Elementos Quote representa un Presupuesto para el Trabajo.

#### **Tabla 14: Valoración (Quotation)**

**Subclase de:** Resumen de Objetos de Negocio (Abstract BusinessObject)

![](_page_18_Picture_375.jpeg)

### **3.7.2.1 Presupuesto (Quote)**

#### Modificado en PrintTalk 1.3

Un Elemento Presupuesto (Quote) describe el cambio de valoración de un Producto.

Desde PrintTalk 1.3, el Elemento Presupuesto (Quote) cambia de *BusinessObject* a Elemento hijo de Quotation *BusinessObject*.

#### **Tabla 15: Presupuesto (Quote)**

**Referencia:** Valoración (Quotation)

![](_page_19_Picture_308.jpeg)

![](_page_20_Picture_311.jpeg)

#### **3.7.2.2 Listado de Precios (Pricing)**

#### Nuevo en PrintTalk 1.3

El Elemento Pricing DEBE incorporar una lista de precios de todos los *Elementos* incluidos en un Presupuesto. También PUEDE contener información de tarjeta de crédito y forma de pago.

#### **Tabla 16 Listado de Precios (Pricing)**

**Referencia:** Quote, PurchaseOrder, Invoice

![](_page_20_Picture_312.jpeg)

#### **3.7.2.3 Precio (Price)**

Nuevo en PrintTalk1.3

El Elemento Price especifica el precio de un *Artículo* único

#### **Tabla 17: Precio (Price)**

#### **Referencia: Listado de Precio** Pricing

![](_page_21_Picture_389.jpeg)

#### **3.7.2.4 Adicional (Additional)**

Nuevo en PrintTalk 1.3

#### **Tabla 18: Adicional (Additional)**

#### **Referencia: Precio** Price

#### **Subclase de:** Abstract pt

![](_page_22_Picture_275.jpeg)

#### **3.7.2.5 Pagos (Payment)**

Nuevo en PrintTalk 1.3

#### **Tabla 19: Forma de Pago (Payment)**

**Referencia : Listado de Precios** Pricing

#### **Subclase de:** Abstract pt

![](_page_22_Picture_276.jpeg)

#### **3.7.2.6 Identificadores Generales de Pago (jdf:GeneralID – Payment)**

Esta sección define valores particulares de pago para **jdf:GeneralID**

#### **Tabla 20: jdf:GeneralID – Payment**

#### **Referencia: Payment**

![](_page_22_Picture_277.jpeg)

#### **3.7.2.7 Tarjeta de Crédito (CreditCard)**

Nuevo en PrintTalk 1.3

#### **Tabla 21: Tarjeta de Crédito (CreditCard)**

**Referencia:** Pago (Payment)

#### **Subclase de:** Abstract pt

![](_page_23_Picture_318.jpeg)

#### **3.7.3 Orden de Compra (PurchaseOrder)**

El *Cliente* acepta un Presupuesto (Quote) de una Valoración (Quotation) para comprar un *Producto Impreso* creando y enviando una Orden de Compra (PurchaseOrder) que referencia al Presupuesto (Quote). Pero, PurchaseOrder también puede ser el *Objeto de Negocio* inicial de la *Fase de Negociación*, especialmente para un pedido nuevo basado en un *Producto de Impresión* realizado anteriormente.

#### **Tabla 22: Orden de Compra (PurchaseOrder)**

**Subclase de:** Abstract BusinessObject

![](_page_23_Picture_319.jpeg)

![](_page_24_Picture_330.jpeg)

## **3.7.4 Confirmación (Confirmation)**

Si un *Impresor* acepta una Orden de Compra, DEBE enviar una Confirmación (Confirmation) cuyo *BusinessRefID* haga referencia a la Orden de Compra aceptada.

#### **Tabla 23: Confirmación (Confirmation).**

**Subclase de :** Abstract BusinessObject

![](_page_24_Picture_331.jpeg)

## **3.7.5 Cancelación (Cancellation)**

Un *Cliente* o un *Impresor* envía una Cancelación (Cancellation) para cancelar un *BusinessObject* recibido. Para que un *Impresor* cancele un Presupuesto o una Confirmación, DEBE enviar una Cancelación (Cancellation) cuyo *BusinessRefID* haga referencia a un Presupuesto o a una Confirmación. Para que un *Cliente* pueda cancelar una RFQ o PurchaseOrder, DEBE enviar al *Impresor* una Cancelación (Cancellation) cuyo *BusinessRefID* haga referencia a la RFQ o PurchaseOrder.

#### **Tabla 24: Cancelación (Cancellation)**

![](_page_25_Picture_334.jpeg)

![](_page_25_Picture_335.jpeg)

#### **3.7.6 Rechazo (Refusal)**

Un *Cliente* o un *Impresor* envía un elemento Rechazo (Refusal) para rehusar la recepción de un *BusinessObject*. Si un *Cliente* elige declinar una Valoración enviada por un *Impresor,* o este elige rechazar una RFQ o una PurchaseOrder recibida de un *Cliente*, DEBE enviarse un Rechazo (Refusal) cuyo *BusinessRefID* hace referencia al *BusinessObject* rechazado o, también se puede dejar expirar.

#### **Tabla 25: Rechazo (Refusal)**

**Subclase de :** Abstract BusinessObject

![](_page_25_Picture_336.jpeg)

### **3.7.7 Solicitud Estado de la Orden (OrderStatusRequest)**

Una Solicitud Estado de la Orden (OrderStatusRequest) permite al *Cliente* solicitar detalles del estado de su pedido al *Impresor*.

Si un *Cliente* quiere conocer el estado de una orden, DEBE enviar al *Impresor* una OrderStatusRequest cuyo *BusinessRefID* haga referencia a la Orden de Compra (PurchaseOrder). Esta es la Orden inicial, si no se han producido *Ordenes de Cambio,* o la última PurchaseOrder si se ha realizado una *Orden de Cambio*. Además, el *Cliente* DEBE especificar si desea el estado de:

- **• La orden completa** (PurchaseOrder/jdf:JDF) o
- **• Una parte de la orden** (PurchaseOrder//jdf:JDF[@JobID=J y @JobPartID=P] para algunos *J* o *P*  definidos en StatusRequest; la prueba de ambos *J* o *P* PUEDE omitirse.

#### **Tabla 26: Solicitud Estado de la Orden (OrderStatusRequest)**

**Subclase de:** Abstract BusinessObject

![](_page_26_Picture_361.jpeg)

#### **3.7.7.1 Solicitud de Estado (StatusRequest)**

**Tabla 27 Solicitud de Estado (StatusRequest)**

**Referencia:** OrderStatusRequest

**Subclase de:** Abstract pt

![](_page_26_Picture_362.jpeg)

### **3.7.8 Respuesta a Estado de la Orden (OrderStatusResponse)**

Un Elemento Respuesta al Estado de la Orden (OrderStatusResponse) contesta al Elemento Solicitud de Información del Estado de la Orden (OrderStatusRequest).

Si un *Impresor* recibe una Solicitud de Información del Estado de la Orden, DEBE enviar al *Cliente* una Respuesta al Estado de la Orden (OrderStatusResponse) cuyo *BusinessRefID* haga referencia al Elemento OrderStatusRequest recibido. Un *Impresor* PUEDE enviar al *Cliente* una OrderStatusResponse automática que describa el Estado de una Orden cuya PurchaseOrder asociada este contenida en *BusinessRefID*.

#### **Tabla 28: Respuesta a Estado de la Orden (OrderStatusResponse)**

#### **Subclase de :** Abstract BusinessObject

![](_page_27_Picture_299.jpeg)

### **3.7.8.1 Estado (Status)**

Depreciado en PrintTalk 1.3

**Tabla 29: Estado (Status)**

**Referencia:** OrderStatusResponse

![](_page_27_Picture_300.jpeg)

#### **3.7.9 Solicitud de Conformidad con una Prueba (ProofApprovalRequest)**

Solicitud de Conformidad con una Prueba (ProofApprovalRequest) permite al *Impresor*, en el contexto de una orden, solicitar al *Cliente* su conformidad con una Prueba.

Si un *Impresor* quiere que un *Cliente* apruebe una orden de copia de pantalla o impresa, el *Impresor* DEBE enviar al *Cliente* una Solicitud de Conformidad con una Prueba (ProofApprovalRequest) cuyo *BusinessRefID* haga referencia a la Orden de Compra (PurchaseOrder). La Orden de Compra (PurchaseOrder) es la inicial, si no se han producido cambios, o la aceptada en último lugar si se ha producido una *Orden de Cambio*.

#### **Tabla 30: Solicitud de Conformidad con una Prueba (ProofApprovalRequest)**

![](_page_28_Picture_334.jpeg)

#### **Subclase de :** Abstract BusinessObject

#### **3.7.9.1 Solicitud de Prueba (ProofRequest)**

#### **Tabla 31: Solicitud de Prueba (ProofRequest)**

**Referencia:** Solicitud de Conformidad con una Prueba(ProofApprovalRequest)

![](_page_28_Picture_335.jpeg)

### **3.7.10 Respuesta de Confirmación de la Prueba (ProofApprovalResponse)**

Una Respuesta de Confirmación de la Prueba (ProofApprovalResponse) es la respuesta a una Solicitud de Confirmación de la Prueba (ProofApprovalRequest). Si un *Cliente* recibe una ProofApprovalRequest DEBE enviar al *Impresor* una ProofApprovalResponse cuyo *BusinessRefID* haga referencia a la ProofApprovalRequest y contenga la aprobación o rechazo de una prueba. Tabla 32: Respuesta de Confirmación de la Prueba (ProofApprovalResponse)

**Subclase de:** AbstractBusinessObject

![](_page_29_Picture_405.jpeg)

#### **3.7.10.1 Respuesta a la Prueba (ProofResponse)**

**Tabla 33: Respuesta a la Prueba (ProofResponse)**

**Referencia:** ProofApprovalResponse

![](_page_29_Picture_406.jpeg)

### **3.7.11 Factura (Invoice)**

Normalmente, después de enviar el Trabajo, el *Impresor* emite una Factura (Invoice) al *Cliente*. También puede enviar la factura varias veces, cuando se cumplen ciertas etapas durante la *Fase de Producción* o tras cancelar el Trabajo. Una Factura (Invoice) PUEDE incluir cargos adicionales o descuentos.

Para solicitar el pago, el *Impresor* DEBE enviar una Factura (Invoice) cuyo *BusinessRefID* haga referencia tanto a:

- Una Orden de Compra (PurchaseOrder) de un Trabajo acabado o para las etapas de la *Fase de Producción* o
- Una Cancelación (Cancellation) para un Trabajo cancelado.

#### **Tabla 34 Factura (Invoice)**

#### **Subclase de :** Abstract BusinessObject

![](_page_30_Picture_292.jpeg)

#### **3.7.12 Retorno de Trabajo (ReturnJob)**

El *Impresor* PUEDE enviar al *Cliente* una Retorno de Trabajo (ReturnJob) cuyo *BusinessRefID* sea la Orden (PurchaseOrder). El Elemento ReturnJob/jdf:JDF PUEDE contener toda la información para la producción del Trabajo.

#### **Tabla 35: Retorno de Trabajo (ReturnJob)**

**Subclase de:** Abstract BusinessObject

![](_page_30_Picture_293.jpeg)

## **4 Diagramas de Flujo de Trabajo PrintTalk**

## **4.1 Flujo de Trabajo Completo de PrintTalk**

La Figura 2 define el glosario utilizado en todos los gráficos de esta sección Diagramas de Flujo de Trabajo, donde se explican los diferentes procesos posibles.

![](_page_31_Figure_4.jpeg)

## **4.2 Flujo de Trabajo Integral de PrintTalk**

A continuación, la figura 3 muestra los flujos de trabajo posibles usando *Objetos de Negocio* PrintTalk. El diagrama contempla tanto la fase de Negociación como la de Producción, junto con todos los bucles posibles.

![](_page_31_Figure_7.jpeg)

## **4.3 Flujo de Trabajo para Orden de Cambio**

![](_page_32_Figure_2.jpeg)

![](_page_32_Figure_3.jpeg)

## **4.4 Flujo de Trabajo para Prueba**

**Figura 5: Flujo de Trabajo para Prueba**

![](_page_33_Figure_3.jpeg)

## **4.5 Flujo de Trabajo para Solicitud de Estado del Pedido**

**Figura 6: Flujo de Trabajo para Solicitud de Estado del Pedido**

![](_page_33_Figure_6.jpeg)

## **5 Uso de Identificadores PrintTalk (ID)**

Esta sección muestra el uso y semántica de los diferentes identificadores PrintTalk en flujos de trabajo habituales:

## **5.1 Identificador de Negocio y de Referencia de Negocio (BusinessID) y (BusinessRefID)**

Esta sección ilustra el uso de *BusinessID* y *BusinessRefID*. El Elemento *BusinessID* se refiere a un *Objeto de Negocio* iniciado desde el otro lado del flujo de Trabajo. Por lo tanto, se refiere a un *Objeto de Negocio* que genera el *Cliente* y que hace referencia a un *Objeto de Negocio* que genera el *Impresor* y viceversa.

#### **5.1.1 Negociación Simple**

- 1. El *Cliente* envía una Solicitud de Valoración (RFQ) <RFQ BusinessID="RFQ\_1">
- 2. El *Impresor* envía un Elemento Valoración que hace referencia a RFQ "RFQ\_1" <Quotation BusinessID="Quotation\_1" BusinessRefID="RFQ\_1">

```
\leqQuote QuoteID = "Quote 1"/>
```

```
\leqQuote QuoteID = "Quote 2"/>
```
</Quotation>

- 3. El *Cliente* envía una *Orden de Compra* PurchaseOrder que hace referencia a Quote "Quote\_1" <PurchaseOrder BusinessID="PO\_1" BusinessRefID="Quotation\_1" QuoteID="Quote\_1"/>
- 4. El *Impresor* envía una Confirmación que hace referencia a PurchaseOrder "PO\_1" <Confirmation BusinessID="Confirmation\_1" BusinessRefID="PO\_1"/>

#### **5.1.2 Orden de Cambio iniciada por el Cliente y comienza con RFQ**

- 1. El *Cliente* envía una *Orden de Cambio* RFQ que hace referencia a la anterior "Confirmation\_1" <RFQ BusinessID="CO\_RFQ" BusinessRefID ="Confirmation\_1">
- 2. El *Impresor* envía una *Orden de Cambio* Quotation que referencia a "CO\_RFQ" <Quotation BusinessID="Quotation\_4" BusinessRefID="CO\_RFQ">
	- $\leq$ Quote QuoteID = "Quote  $1$ "/>
	- $\leq$ Quote QuoteID = "Quote 2"/>

</Quotation>

- 3. El *Cliente* envía una Orden de Cambio que hace referencia a "Quote\_1" <PurchaseOrder BusinessID="PO\_3" BusinessRefID="Quotation\_4" QuoteID="Quote\_1"/>
- 4. El *Impresor* envía una Confirmación que hace referencia a "PO\_3" <Confirmation BusinessID="Confirmation\_3" BusinessRefID="PO\_3"/>

#### **5.1.3 Orden de Cambio iniciada por el Cliente y comienza con PurchaseOrder**

- 1. El *Cliente* envía una *Orden de Cambio* PurchaseOrder que referencia a "Confirmation\_1" del principio. <PurchaseOrder BusinessID="PO\_4" BusinessRefID="Confirmation\_1" QuoteID="Quote\_2"/>
- 2. El Impresor envía la Confirmación de Orden de Cambio que referencia a "PO\_4" <Confirmation BusinessID="Confirmation\_3" BusinessRefID="PO\_4">

#### **5.1.4 Orden de Cambio iniciada por el Impresor con Quotation.**

- 1. El *Impresor* envía una *Orden de Cambio* Quotation que hace referencia a "PO\_1" anterior.
	- <Quotation BusinessID="Quotation\_5" BusinessRefID="PO\_1">
		- $\leq$ Quote QuoteID = "Quote  $1$ "/>
		- $\leq$ Quote QuoteID = "Quote 2"/>

```
</Quotation>
```
- 2. El *Cliente* envía una *Orden de Cambio* PurchaseOrder que hace referencia a la "Quote\_2" <PurchaseOrder BusinessID="PO\_5" BusinessRefID="Quotation\_5" QuoteID="Quote\_2"/>
- 3. El *Impresor* envía una *Orden de Cambio* Confirmation que hace referencia a "PO\_5" <Confirmation BusinessID="Confirmation\_2" BusinessRefID="PO\_5">

#### **5.1.5 Negociación Compleja**

1. El *Cliente* envía una RFQ <RFQ BusinessID="RFQ\_1">

- 2. El *Impresor* envía una Quotation que hace referencia a la RFQ "RFQ\_1"
	- <Quotation BusinessID="Quotation\_1" BusinessRefID="RFQ\_1">  $\leq$ Quote QuoteID = "Quote  $1$ "/>  $\leq$ Quote QuoteID = "Quote 2"/>
		- </Quotation>
- 3. El *Cliente* envía RFQ para una Revisión del Presupuesto *Re-Quote* que referencia a "Quotation\_1" <RFQ BusinessID="RFQ\_2" BusinessRefID="Quotation\_1">
- 4. El *Impresor* envía una Quotation para una *Re-Quote* que hace referencia a la "RFQ\_2" <Quotation BusinessID="Quotation\_2" BusinessRefID="RFQ\_2" ReplaceID="Quotation\_1">  $\leq$ Ouote OuoteID = "Ouote 1" ReplaceID="Ouote 1"> </Quotation>
- 5. El *Cliente* envía una Orden de Cambio PurchaseOrder que hace referencia a "Quote\_1" <PurchaseOrder BusinessID="PO\_6" BusinessRefID="Quotation\_2" QuoteID="Quote\_1"/>
- 6. El *Impresor* envía una Confirmation que hace referencia a "PO\_6" <Confirmation BusinessID="Confirmation\_6" BusinessRefID="PO\_6">

## **5.2 Identificador de Reemplazo (ReplaceID)**

Esta sección ilustra el *Identificador de Reemplazo* (*ReplaceID*). El *Cliente* y el *Impresor* utilizan *ReplaceID* para *Reemplazar* un *Objecto de Negocio* (*Supersede BusinessObject*) enviado previamente, al que la parte contraria no ha respondido todavía.

#### **5.2.1 Solicitud de Valoración (RFQ) Reemplazada por el Impresor**

- 1. El *Cliente* envía una Solicitud de Valoración inicial (RFQ) identificada por "RFQ\_1" <RFQ BusinessID="RFQ\_1">
- 2. El *Impresor* envía RFQ de Reemplazo que hace referencia a RFQ "RFQ\_1" <RFQ BusinessID="RFQ\_2" ReplaceID="RFQ\_1">

#### **5.2.2 Orden de Compra (PurchaseOrder) Reemplazada por el Impresor**

- 1. El *Cliente* envía una Orden de Compra inicial identificada por "PO\_1" <PurchaseOrder BusinessID="PO\_1" BusinessID="Quotation\_1" QuoteID ="Quote\_1">
- 2. El Impresor envía una Orden de Compra de Reemplazo que referencia a PurchaseOrder "PO\_1": <PurchaseOrder BusinessID="PO\_2" BusinessID="Quotation\_1" ReplaceID ="PO\_1" OuoteID = "Ouote $2"$

#### **5.2.3 Valoración (Quotation) Reemplazada por el Impresor**

- 1. El *Impresor* envía un Quotation identificado como "Quotation\_1"
	- <Quotation BusinessID="Quotation\_1" BusinessRefID="RFQ\_1">
		- $\leq$ Quote QuoteID = "Quote  $1$ "/>
		- $\leq$ Quote QuoteID = "Quote 2"/>

</Quotation>

2. El *Impresor* envía un Quotation de Reemplazo que reemplaza "Quotation\_1":

<Quotation BusinessID="Quotation\_2" BusinessRefID="RFQ\_1" ReplaceID="Quotation\_1">

 $\leq$ Quote QuoteID = "Quote  $1$ "/>

 </Quotation>

## **5.3 Identificador de Repetición (ReorderID)**

Esta sección ilustra como utilizar el Elemento *ReorderID*. Los *Cliente*s e *Impresores* usan *ReorderID* para iniciar nuevas Ordenes de Trabajo basadas en *Business Objects* "PurchaseOrder" para las que el Impresor ya ha enviado una Confirmation. En los tres ejemplos siguientes, "old\_PO\_ID\_1" y "old\_PO\_ID\_2", hacen referencia a *Objetos de Negocio* "PurchaseOrder" ya confirmados.

#### **5.3.1 El Cliente solicita una Repetición vía Solicitud de Valoración (RFQ)**

1. El *Cliente* envía una RFQ para solicitar la repetición de los trabajos "old\_PO\_ID\_1" y "old\_PO\_ID\_2" <RFQ BusinessID="RFQ\_10" ReorderID="Master\_PO\_ID">

#### **5.3.2 El Cliente solicita una Repetición mediante (PurchaseOrder)**

1. El *Cliente* envía una PurchaseOrder para solicitar la repetición de "old\_PO\_ID\_1" y "old\_PO\_ID\_2" <PurchaseOrder BusinessID="PO\_10" ReorderID="old\_PO\_ID\_1 old\_PO\_ID\_2">

#### **5.3.3 El Impresor Presupuesta utilizando (ReorderID)**

1. El Impresor envía un Presupuesto utilizando como base "old\_PO\_ID\_1" y "old\_PO\_ID\_2" <Quotation BusinessID="Quotation\_10" ReorderID="old\_PO\_ID\_1 old\_PO\_ID\_2">

## **5.4 Identificador de Trabajo: (JDF/@JobID:)**

El jdf:JDF/@JobID es la seña de identificación de un Trabajo dentro del Sistema del *Impresor*.

## **5.5 Identificador de Parte del Trabajo: (JDF/@JobPartID:)**

El jdf:JDF/@JobPartID es la seña de Identificación de parte de un Trabajo dentro del Sistema del *Impresor*.

## **5.6 Identificador de Ubicación de la Orden de Cliente (JDF/ResourcePool/CustomerInfo/@CustomerOrderID)**

JDF/ResourcePool/CustomerInfo/@CustomerOrderID muestra el lugar, dentro del servidor del sistema, donde se encuentra la Orden de Compra inicial (*BusinessID* de PurchaseOrder). (JDF/Recursos del Servidor/Info de Cliente/@ Orden de Cliente ID).

## **6 Ejemplos**

En esta sección se muestran cuatro ejemplos.

## **6.1 Ejemplo A – Folleto para correo "Aprendiendo a Volar" (Mailer).**

En el primer ejemplo, un *Impresor* produce un folleto publicitario plegado que es ,básicamente, una hoja de papel impresa, plegada y distribuida a dos direcciones.

#### **6.1.1 Esquema de la Estructura JDF**

JDF nos proporciona un mecanismo muy flexible para especificar el destino del Producto. Este artículo se envía a dos lugares diferentes y para ello se utilizan dos Elementos DropIntent. Este es el esquema básico de la parte de entrega de los ResourcePool (Fondo de recursos):

- 1. <Component DescriptiveName="4 Page folder flyer" ID="Item01" >
- 2. <Company OrganizationName="Pan-O-Ramin" ID="Company1" >
- 3. <Company OrganizationName="Tinker Mailing" ID="Company2" >
- 4. <DeliveryIntent>
- 5. <DropIntent>
- 6. <Required Actual="2007-07-26"…>
- 7. <CompanyRef rRef="Company1" >
- 8. <DropItemIntent> Amount=10
- 9.  $\leq$ ComponentRef > rRef="Item01" >
- 10. </DropItemIntent>
- 11. </DropIntent>
- 12. <DropIntent>
- 13. **Required Actual="2007-07-26">**
- 14. <CompanyRef rRef="Company2" >
- 15. <DropItemIntent> Amount=7990
- $16.$   $\leq$  ComponentRef > rRef="Item01" >
- 17. </DropItemIntent>
- 18. </DropIntent>
- 19. <DeliveryIntent>

La Línea 1 es la descripción del artículo enviado.

La Línea 2 describe la primera empresa de destino.

La Línea 3 describe la segunda empresa de destino.

La Línea 4 describe la Etiqueta de Inicio de **Preferencias de Envío** "**DeliveryIntent**"

La Línea 5 Abre la Etiqueta Preferencias de Entrega (DropIntent).

La Línea 6 Fecha/Hora solicitada del primer envío.

La Línea 7 Referencia de Empresa (CompanyRef) señala la primera empresa de destino (Company1").

La Línea 8 Preferencias de Artículo a Entregar (DropItemIntent). Cantidad a enviar.

La Línea 9 Referencia de Componente (ComponentRef). Componente del envío ("Item01")

La Línea 10 Preferencia Entrega de Artículo (DropItemIntent). Etiqueta Final de Artículo a enviar.

La Línea 11 Entrega de Artículo (DropItem). Etiqueta Final de Descripción de Destino.

La Línea 12 DropItem. Etiqueta de Inicio de Descripción de Destino.

La Línea 13 Fecha/Hora solicitada del segundo envío.

La Línea 14 CompanyRef señala la segunda Empresa de Destino (Company2").

La Línea 15 DropItemIntent muestra el Número de Artículos a enviar.

La Línea 16 ComponentRef señala el Artículo a Enviar ("Item01").

#### **6.1.2 Versión Textual de Solicitud de Valoración (RFQ)**

Las páginas siguientes muestran el texto original RFQ del Cliente. Los puntos de referencia principales del texto están marcados con AA, BB, CC, etc mediante referencias cruzadas en el texto dentro del XML de PrintTalk.

#### **Solicitud de Presupuesto:**

Fecha: Hoy es 1 de Julio 2007 AA.

#### **Imprenta**: **Polkadot Litho Inc**. BB:

Sistema de Comercio Electrónico: Ecompany Limited. CC.

#### **Cliente**:

Mary Martin DD 1929 Peter Pan Way Island Drive, CA 90028 213-555-1212 mmartin@pan-o-ramic.com

#### **Descripción**:

"Aprendiendo a Volar" folleto publicitario EE.

Cantidad: 8000 FF.

Flyer 27,94 x 43,18 cm. HH, más 1 tinta extra negro PMS II (Pantone Match System II) en la cubierta JJ. Plegado a 13,97 x 21,59 cm. KK y enviar a la dirección postal (indicada abajo) LL, Quiere 60 o 70 ejemplares MM, pero no debe exceder de 1/2 kg. para correo. NN.

OO El Cliente deberá proporcionar los archivos para las 4 páginas en Quark con la imágenes digitalizadas, recortadas y tramadas a tamaño de impresión en archivos compatibles con Photoshop.

Los archivos deben contener marcas de sangrado, tintas planas y separaciones en negativo. PP Se ha de enviar un Archivo de Prueba en PDF a Mary.

Los archivos se deben entregar el 23 de Julio y el producto acabado debe enviarse por correo el 1 de a Agosto QQ. Enviar 10 ejemplares a Mary, enviar la factura a: LL

Tinker Mailing RR

1234 Hurry Up Ave.

Hawthorne, CA 90250

A la Atención de: Wendy

(No aceptamos pedidos con falta de datos, incremento de hasta el 5% por incumplir esta norma). SS. Presupuesto necesario para cerrar el trato antes del 5 de julio 2007. TT.

#### **6.1.3 Versión PrintTalk de RFQ**

 $\leq$ ?xml version="1.0" encoding="utf-8">

<PrintTalk xmlns:xsi= "http://www.w3.org/2001/XMLSchema-instance"

xmlns= "http://www.printtalk.org/schema \_13"

```
xmlns:jdf = http://www.CIP4.org/JFDSchema_1_1
```
xsi:schemaLocation=http://www.printtalk.org/schema PrintTalk\_1\_1.xsd

```
version= "1.1" payloadID= "Christian 01 Jul 2007"
```

```
timestamp= "2007-07-01T22:39-08:00">
```
<!-- version: Esta es la versión PrintTalk; tomado de cXML.-->

<!-- payloadID: Este es el identificador exclusivo del mensaje; tomado de cXML.-->

<!-- AA fecha: Fecha/Hora PrintTalk tomado de ISO 8601; las formas preferibles de presentación son "completa" (fecha completa y hora) y "extendida (con puntuación)" con designación de zona horaria; tomado de cXML.-->

<Header>

<!--.--Cabecera, estructura solicitada tomada de cXML -->

<From>

 $\langle -DD, - \rangle$ 

<!--Normas necesarias que ambos interlocutores comerciales deben aprobar. Ejemplo:-->

<Credential domain="DNS">

 <!--ID de la Organización de Origen dentro de dominio público (DNS-Domain Name Service).--> <Identity>pan-o.ramic.com</Identity>

```
 </Credential>
```

```
 <Credential domain="ECompany.com">
```
 <!--ID de Organización de Origen dentro de dominio privado (registro privado de ECompany).--> <Identity>PeterPan</Identity>

</Credential>

<Credential domain="DUNS">

 <!--ID de la Organización de Origen dentro de dominio público (Dun and Bradstreet registry).--> <Identity>93009388</Identity>

</Credential>

<From>

 $<\!\!\mathrm{T}\alpha\!\!>$ 

 <!--BB Normas necesarias que ambos interlocutores comerciales deben aprobar. Ejemplo: --> <Credential domain="DNS">

 <!--ID de la Organización de origen dentro de dominio público (DNS-Domain Name Service).--> <Identity>AnExcellentPrinter</Identity>

</Credential>

<Credential domain="ECompany.com">

 <!--ID de Organización de Origen dentro de dominio privado (registro privado de ECompany).--> <Identity>Polkadot</Identity>

</Credential>

<Credential domain="DUNS">

 <!--ID de la Organización de Origen dentro de dominio público (Dun and Bradstreet registry).--> <Identity>3040392</Identity>

</Credential>

 $\langle$ To>

<Sender>

<!--CC Normas necesarias que ambos interlocutores comerciales deben aprobar. Ejemplo: -->

<!--La credencial del remitente da autenticidad al mensaje -->

<Credential domain="DNS">

 <!--ID de la Organización de Origen dentro de dominio público (DNS-Domain Name Service).--> <Identity>ECompany.com</Identity>

<SharedSecret>password</SharedSecret>

 <!--Compartir secreto (SharedSecret) es parte de la comprobación de autenticidad del mensaje--> </Credential>

<UserAgent>Print Buyer v54.9</UserAgent>

<!--UserAgent. Elemento de Envío e Identificación del agente de software que genera el mensaje.-->

</Sender>

</Header>

</Request>

<!--El Elemento solicitado contiene un único documento de negocio PrintTalk, tomado de cXML.-->

<RFQ Agent= "Lara" AgentDisplayName= "Lara Garcia-Daniels"

BusinessID= "RFQ 8884" Currency= "USD"

DescriptiveName= "RFQ for simple Job" Estimate= "false"

Expires= "2007-07-05T17:00-08:00"

RequestDate= "2007-07-01T22:39-08:00"

<!--Solicitud de Valoración PrintTalk, el contenido de este Elemento es independiente de cXML.-->

 <!--AgentID: ID del sistema personal del usuario que "presiona el botón" para cursar el documento.--> <!--AgentDisplayName: Nombre mostrado del usuario.-->

<!--BusinessID: Identificador exclusivo de este documento, invisible para el receptor.-->

<!--Currency: Para RFQ, moneda o divisa preferida para los Presupuestos.-->

<!--DescriptiveName: Descripción legible.-->

 <!--Estimate: Para RFQ. Si es revisión de Presupuesto previo, el valor puede ser aproximado o firme.--> <!--TT Expires: Fecha y Hora de caducidad del Presupuesto o información financiera.-->

<!--AA RequestDate: Fecha y Hora de envío del Objeto de Negocio.-->

<jdf:Coment Attribute="Expires">

Se aceptan los Presupuestos enviados hasta la medianoche de dicho día.

</jdf:Coment>

 </jdf:JDF DescriptiveName= "Aprendiendo a Volar folleto publicitario" ID ="root" JobID= "HDM20002124161007"

ProjectID= "HDM\_Prod20002124161007" Type= "Product"

Status= "Waiting (*esperando*)" Version= "1.1"

xmlns= "http://www.CIP4.org/JDFSchema\_1\_1">

<!--Elemento JDF único Elemento contenido en esta Solicitud de Valoración (RFQ).-->

- <!--Estructura de Nodo JDF definida por las Especificaciones JDF. No obstante, existe una estructura práctica mejor como ya se ha explicado en la sección 3.3. Se pueden usar estructuras JDF alternativas que no explicamos aquí-->
- <!--EE Nombre Descriptivo. Muestra texto de cortesía.-->
- <!--ID: XML ID-->
- <!--JobID: Referencia de Trabajo del remitente.-->
- <!--ProjectID: Referencia de Trabajo del remitente a un Proyecto.-->
- <!--Type: En las Solicitudes de Presupuesto (RFQ) siempre significa "Producto"-->
- <!--Política de Ajustes: indica que hacer cuando se presentan ajustes no concretados-->
- <!--Status: En las Solicitudes de Presupuesto (RFQ) siempre "Waiting" (*esperando*).-->

<!--Version: versión JDF.-->

<!--xmlns: espaciado de nombres XML.-->

#### <AuditPool>

<!--No es necesario en PrintTalk. Uso a criterio del autor del documento.-->

#### <Created Author="Christian@heidelberg.com">

TimeStamp="2007-07-01T1127+0100"/>

#### </AuditPool>

#### <ResourceLinkPool>

<!--En el nodo raíz JDF usar solo DeliverIntentLink para cada alternativa

- independiente que constituyen la Solicitud de Presupuesto; Usage = "Input"--> <DeliverIntentLink rRef="Envío1" Usage="Input"/>
- 
- <CustomerInfoLink rRef="Cliente1" Usage="Input"/>

#### </ResourceLinkPool>

#### <ResourcePool>

 <CustomerInfo ID="Cliente1" CustomerID="cu/4563-02"> <ContactRef rRef="contacto1"/>

#### </CustomerInfo>

 <!--Cualquier recurso solicitado por la norma de estructura JDF en el nodo raíz JDF, como los referidos en CustomerInfo (*Información de Cliente*), DeliveryIntent (*Opciones de Entrega)* y desde ResourceLinkPool (*Recurso de Entrega*).-->

<DeliverIntent DescriptiveName="Enviar muestras al Cliente, el resto a la empresa de envíos"

#### ID="Envío1" Class="Intent"

#### Status="Available">

- <!--Status: Todos los recursos de opción están "Available" (Disponible)-->
- <!--Demás valores de atributos determinados por norma de estructura JDF-->

#### <Overage DataType="NumberSpan " Priority="Required" Preferred="5">

- <!--SS Overage (Exceso): Porcentaje de **Artículos** de más sobre cantidad solicitada.--> </Overage>
- <Underage DataType="NumberSpan" Priority="Required" Preferred="0">

 <!--SS Underage (Carencia): Porcentaje de Artículos de menos de cantidad pedida. --> </Underage>

 <Method DataType="NameSpan" Priority="Required" Preferred="Correo Especial">  $<\!\!1$  --00 -->

```
 </Method>
```

```
 <Required DataType="TimeSpan" Priority="Required"
```
 Preferred="2007-07-26T09:30-08:00">

#### $<\!\!1$  --QQ-->

</Required>

<DropIntent>

<ContactRef rRef="Contact1"/>

#### <DropItemIntent Amount="10">

- <!--Cantidad: Número de Artículos a entregar. -->
- <!--Entrega a realizar al Contacto (Ref) incluyendo ContactTypes, "Delivery" se localiza en este Elemento o en el Padre, o el Elemento Padre de su Padre. --> <ComponentRef rRef="Item01"/>
- 
- </DropItemIntent>

#### </DropIntent> <DropIntent>

- - <ContactRef rRef="Contact2"/>
	- <DropItemIntent Amount="7990">

```
 <!--FF LL-->
```

```
 <ComponentRef rRef="Item01"/>
            </DropItemIntent>
        </DropIntent>
    </DeliveryIntent>
     <Contact ID="Contact1" Class="Parameter" Status="Available"
            ContactTypes="Entrega al Cliente">
         <Address Street="1929 Peter Pan Way" City="Island Drive" Region="CA"
                PostalCode="90028" Country="United States" CountryCode="US"/>
         <Person JobTitle="Cliente" FirstName="Mary" FamilyName="Martin">
             <ComChannel ChannelType="Teléfono" Locator="1 213 555 1212"/>
             <ComChannel ChannelType="Email"
                								 Locator="mailto:mmartin@pan-o-ramic.com"/> </Person>
        </Person>
         <Company DescriptiveName="Customer: Pan-O-Ramic" ID="Empresa1"
                    Class="Parameter" Status="Available"
                    OrganizationName="Pan-O-Ramic"/>
            \langle -DD - \rangle</Contact>
         <Contact ID="Contacto2" Class="Parameter" Status="Available"
                								 ContactTypes="Delivery (Entrega)">
             <Address Street="1234 Hurry-up Avenue" City="Hawthorne" Region="CA"
                         										 PostalCode="90250" Country="United States" CountryCode="US"/>
             <Person FirstName="Wendy"/>
             <Company DescriptiveName="Orden de envío: Tinker Mailing" ID="Empresa2"
                    				 Class="Parameter" Status="Available"
                    				 OrganizationName="Tinker Mailing">
            <!--RR-->
        </Company>
         <!--LL-->
    </Contact>
</ResourcePool>
 <JDF DescriptiveName="folded flyer" ID="Link0005"
         JobPartID="HDM20002124161007-folded" Type="Product"
         Status="Waiting (Esperando)">
     <!--Este Elemento describe el flyer plegado, a partir del impreso plano definido por
         el Elemento JDF anidado. -->
     <ResourceLinkPool>
         <ComponentLink rRef="Artículo01" Usage="Output"/>
         <ComponentLink rRef="Artículo01plano" Usage="Input"/>
         <FoldingIntentLink rRef="Plegado1" Usage="Input"/>
    </ResourceLinkPool>
     <ResourcePool>
         <Component DescriptiveName="flyer desplegable de 4 páginas"ID="Item01"
                Class="Cantidad" Status="Unavailable"
                ComponentType="ProductoAcabado">
             <Comment Name="Instrucciones">
                 NN Comprobar que el peso del artículo acabado no exceda de 28,3 gr.
            </Comment>
        </Component>
         <FoldingIntent ID="Plegado1" Class="Intent" Status="Available">
             <FoldingCatalog DataType="NameSpan" Preferred="F8-7"
                     Priority="Required">
                 <!--KK Preferred: "F8-7" En especificación JDF es un artículo del
                    catálogo plegado. -->
            </FoldingCatalog>
        </FoldingIntent>
    </ResourcePool>
     <JDF DescriptiveName="flyer en plano" ID="Link0006"
            JobPartID="HDM20002124161007-plano" Type="Producto"
            Status="Waiting (En Espera)">
```

```
 <!--Descripción del flyer plano y opciones utilizadas para definirlos . -->
 <ResourceLinkPool>
     <ComponentLink rRef="Artículo01plano" Usage="Output"/>
     <ArtDelivery (Entrega)IntentLink rRef="Art1" Usage="Input"/>
     <ColorIntentLink rRef="Color1" Usage="Input"/>
     <MediaIntentLink rRef="Media1" Usage="Input"/>
     <LayoutIntentLink rRef="Size1" Usage="Input"/>
    							 <ProofingIntentLink rRef="Proof1" Usage="Input"/>
</ResourceLinkPool>
 <ResourcePool>
     <Component DescriptiveName="flyer" ID="Artículo01plano" Class="Cantidad"
            Status="Unavailable"
            ComponentType="PartialProduct"/>
     <LayoutIntent ID="Size1" Class="Intent" Status="Available">
         <Dimensions DataType="XYPairSpan" Preferred="1224 792"
                Priority="Required">
             <!--HH Tamaño del artículo impreso plano.-->
        </Dimensions>
         <Pages DataType="IntegerSpan" Preferred="2"/>
    </LayoutIntent>
     <ArtDeliveryIntent ID="Art1" Class="Intent" Status="Available">
         <ArtDeliveryDate DataType="TimeSpan">
                 Preferred="2007-07-23T17:00-08:00"/>
         <TransferDataType="EnumerationSpan">
                 Preferred="BuyerToPrinterDeliver"/>
         <ArtDeliveryHasBleeds="true" PageList="0~3Z
                 ArtDeliveryType="DigitalMedia">
            \leRunList Pages="0~3">
                 <LayoutElement HasBleeds="true" ElementType="Document">
                     <FileSpec Application="Quark"/>
                 </LayoutElement>
             </RunList>
            <1--OO-->
         </ArtDelivery (Entrega)>
         <ArtDelivery (Entrega) HasBleeds="true" ArtDeliveryType="DigitalMedia">
             <RunList>
                 <LayoutElement HasBleeds="true" ElementType="Image">
                     <FileSpec Application="Photoshop"/>
                     <Comment Name="Description"
                                Attribute="ElementType">
                     Escaneados recortados y escalados para medios tonos (tramas).>
                    </Comment>
                 </LayoutElement>
            \leqRunList><1--OO-->
        </ArtDelivery (Entrega)>
         <Comment Name="Description"> Sólidos e invertidos terminados e incrustados
            en los archivos<!--OO-->
        </Comment>
    </ArtDeliveryIntent>
     <ColorIntent ID="Color1" Class="Intent" Status="Available">
         <ColorStandard DataType="NameSpan" Preferred="MonoChrome"/>
         <ColorsUsed>
             <!--II Trabajo de 2 colores enumerados,al estár incluidos en
                ColorStandard = "MonoChrome".-->
             <!--Aquí se utiliza "PMSxxx" indica "un color Pantone sin definir". -->
            <SeparationSpec Name="Black"/>
             <SeparationSpec Name="PMSxxx"/>
        </ColorsUsed>
    </ColorIntent>
     <MediaIntent ID="Media1" Class="Intent" Status="Available">
```

```
<!--JJ-->
                                <FrontCoatings DataType="EnumerationSpan" Preferred="Semigloss"/>
                                 <StockType DataType="NameSpan" Preferred="Offset"/>
                                 <USWeight DataType="NumberSpan" Range="60~70">
                                    <!--MN-->
                                </USWeight>
                            </MediaIntent>
                             <ProofingIntent ID="Proof1" Class="Intent" Status="Available">
                                <!--PP--><ProofItem ProofTarget="mailto:mmartin@pan-o-ramic.com">
                                     <ColorType DataType="EnumerationSpan"
                                            			 Preferred="BasicColor"/>
                                     <ProofType DataType="EnumerationSpan" preferred="Page"/>
                                     <Technology DataType="NameSpan" Preferred="SoftProof">
                                        										 <Comment Name="Instrucciones">Send PDF file</Comment>
                                    </Technology>
                                </ProofItem>
                            </ProofingIntent>
                        </ResourcePool>
                    </JDF>
                </JDF>
            </jdf:JDF>
        </RFO></Request>
\le/PrintTalk>
```
## **6.2 Ejemplo B – Biblia**

En el segundo ejemplo, el *Impresor* produce dos Biblias, una con tapa blanda y otra con tapas duras y sobrecubierta. Simplemente para hacer las cosas interesantes, el texto se comparte por ambas versiones de los libros. Produciremos 5000 libros de cubierta blanda y 7500 de tapa dura. Todos se destinan a la misma dirección.

#### **6.2.1 Esquema de la Estructura JDF**

Un resumen simple del JDF para este proyecto sería parecido a esto:

![](_page_43_Picture_317.jpeg)

![](_page_43_Picture_318.jpeg)

- 23.  $<$ /JDF>
- $24.$   $\langle$ JDF>

```
25. <JDF> DescriptiveName="Texto de ambos">
```
26. <MediaIntent>

 $27 \times /IDF$ 

La Línea 1 es la descripción JDF del proyecto.

La Línea 3 representa al *Cliente* que adquiere estos libros. Debe mostrar el contacto y dirección de correo.

La Línea 4 instrucciones de entrega, se refiere al mismo contacto que la línea 2 como destino de la entrega. La Línea 6 descripción JDF de la cubierta dura.

La Línea 8 especificación de encuadernación, sobrecubierta y texto para producir la versión de tapa dura.

La Línea 9 es el enlace al texto que se produce.

La Línea 11 es la descripción JDF del producto.

La Línea 12 es el Elemento **MediaIntent** que describe el stock utilizado para producir la tapa dura.

La Línea 14 es el JDF describiendo la especificaciones de producción de la sobrecubierta.

La Línea 15 es el Elemento **MediaIntent** que describe el papel utilizado para producir la sobrecubierta.

La Línea 18 descripción JDF de la versión de cubierta blanda.

La Línea 19 especificación de encuadernación, sobrecubierta y texto para producir la versión de tapa blanda.

La Línea 20 es el enlace al texto que se produce.

La Línea 21 descripción JDF de la cubierta blanda en sí misma.

La Línea 22 es el Elemento **MediaIntent** que describe el papel utilizado para producir la cubierta blanda.

La Línea 25 descripción del texto utilizado en ambos libros.

La Línea 26 es el Elemento **MediaIntent** que describe el papel utilizado para producir el libro.

El nodo JDF de este proyecto combina los dos productos terminados (un libro de tapa dura y otro de tapa blanda) con las opciones de entrega (DeliveryIntent). El segundo grupo de nodos JDF muestra las opciones para producir cada libro. La especificación del texto puede ser parte de cada uno de los libros por separado. Al ser un nodo JDF compartido puede instalarse en un nivel superior y ser útil y referente de cada uno de los nodos JDF inferiores.

#### **Figura 7: Esquema de la Estructura JDF del Ejemplo "Biblia"**

![](_page_44_Figure_24.jpeg)

#### **6.2.2 Versión PrintTalk de RFQ**

Este ejemplo contiene, tanto la Solicitud de Valoración (RFQ), como la subsiguiente Valoración (Quotation). La mayor diferencia entre ambos *Documentos PrintTalk* es que a Valoración (Quotation) se le añade el Elemento Listado de Precios (Pricing) en el Presupuesto (Quote). <?xml version="1.0" encoding="utf-8"?> <PrintTalk xmlns:xsi="http://www.w3.org/2001/XMLSchema-instance" xmlns="http://www.printtalk.org/schema" xmlns:jdf="http://www.CIP4.org/JDFSchema\_1\_1" xsi:schemaLocation="http://www.printtalk.org/schema PrintTalk\_1\_1.xsd" version="1.1" payloadID="107778" timestamp="2007-07-1T22:39-08:00"> <!--versión:versión PrintTalk; obtenida de cXML. --> <!--payloadID: Identificación de Cargo; Identificador del mensaje; obtenida de cXML. --> <Header> <From> <Credential domain="DNS"> <Identity>www.billsfinebooks.com</Identity> <Credential> <Credential domain="ECompany.com"> <Identity>Bill's Fine Books</Identity> <Credential> <Credential domain="DUNS"> <Identity>06-388-7745</Identity> <Credential> </From>  $\langle T_0 \rangle$  <Credential domain="ECompany.com"> <Identity>JJ Printing</Identity> <Credential> <Credential domain="DUNS"> <Identity>06-358-9998</Identity> <Credential>  $<$ To $>$ <Sender> <Credential domain="DNS"> <Identity>PrintORama.com</Identity> <SharedSecret>rosebud</SharedSecret> <Credential> <UserAgent>Cliente v.54.9</UserAgent> <Sender> </Header> <Request> <RFQ AgentID="Marge" AgentDisplayName="Margaret Simpson" RequestDate="2007-07-1T10:00-08:00" BusinessID="RFQ\_A3317" Currency="USD" Estimate="true" Expires="2007-08-25T1700-0800"> <!--El comprador solicita un precio sin compromiso. Sólo una estimación. --> <jdf:JDF DescriptiveName="224 Cubierta blanda y Dura del Libro" ID="JDF000-Root" JobID="TrabajodelCliente001" Type="Producto" Status="Waiting" Version="1.1" xmlns:jdf="http://www.CIP4.org/JDFSchema\_1\_1" <!--JobID: Referencia del remitente a un proyecto o trabajo. --> <!--Versión: versión JDF. --> <AuditPool> <!--No es necesario en PrintTalk, el autor del documento puede utilizarlo según su criterio. --> <Created Author="PrintTalk" TimeStamp="2007-07-1T11:20-08:00"/> </AuditPool> <ResourcePool> <CustomerInfo CustomerID="pb4653/99" > <ContactRef rRef="Contact01"/>

```
 </CustomerInfo>
     <LayoutIntent ID="Tamaño001(Acabado)" Class="Intent" Status="Available">
         <Dimensions Range="576 720~648 864" DataType="XYPairSpan"
                 Preferred="612 792"/>
             <Pages DataType="IntegerSpan" Preferred="224"/>
         </LayoutIntent>
     <DeliveryIntent ID="Entrega001" Class="Intent" Status="Available">
         <DropIntent>
             <!--Fecha de envío del Producto-->
             <Required DataType="TimeSpan" Preferred="2007-09-30T09:30-8:00"/>
             <ContactRef rRef="Contacto02"/>
             <DropItemIntent Amount="7500">
                 <ComponentRef rRef="Item001LibroTapasDuras"/>
             </DropItemIntent>
            <DropItemIntent Amount="5000">
                 <ComponentRef rRef="Item003(LibrodeBolsillo)"/>
             </DropItemIntent>
         </DropIntent>
         <Comment>Distribución del Trabajo Tapa Dura y Blanda</Comment>
     </DeliveryIntent>
     <Company ID="Company01" Class="Parameter" Status="Available"
            OrganizationName="Mega Corp"/>
     <Contact ID="Contacto01" Class="Parameter" Status="Available"
            ContactTypes="Customer Billing">
         <Address Street="820 N. French Street" City="Wilmington" Region="DE"
                PostalCode="19801">
             <ExtendedAddress>Atención: Cuenta de Pago</ExtendedAddress>
         </Address>
         <Person JobTitle="Jefe de Compras" FirstName="Lisa"
                 FamilyName="Luft"/>
         <CompanyRef rRef="Company01"/>
     </Contact>
     <Contact ID="Contacto02" Class="Parameter" Status="Available"
            ContactTypes="Delivery">
         <Address Street="555 Maple Drive" City="San Mateo" Region="CA"
            PostalCode="94403">
             <ExtendedAddress>Suite 245</ExtendedAddress>
         </Address>
         <Person JobTitle="Jefe Sección Libros" FirstName="William"
                FamilyName="Johnson"/>
         <CompanyRef rRef="Company01"/>
     </Contact>
 </ResourcePool>
 <ResourceLinkPool>
     <DeliveryIntentLink rRef="Entrega001" Usage="Input"/>
    	 	 <CustomerInfoLink rRef="pb4653/99" Usage="Input"/>
 </ResourceLinkPool>
 <JDF DescriptiveName="Libro 224 pag.,Caja Rígida encuadernado y Sobrecubierta de 4/0"
         ID="JDF001LibroTapasDuras" Type="Producto" Status="Waiting">
     <!--Para Solicitar una RFQ, usar un Elemento JDF "Product" para definir los componentes. -->
     <ResourcePool>
         <Component ID="Item001LibroTapasDuras" Class="Cantidad" Status="Unavailable"
             DescriptiveName="Libro 224 pag., Caja Rígida encuadernado y Sobrecubierta de 4/0"
            ComponentType="Producto Final"/>
         <BindingIntent ID="Encuadernado001(TapaDura)" Class="Intent" Status="Available">
             <BindingType DataType="EnumerationSpan" Preferred="Sewn"/>
             <BindingLength DataType="EnumerationSpan" Preferred="Long"/>
         </BindingIntent>
     </ResourcePool>
     <ResourceLinkPool>
```

```
 <ComponentLink rRef="Item001LibroTapasDuras" Usage="Output"/>
         <ComponentLink rRef="Item002(EstucheRígido)" Usage="Input"
            ProcessUsage="Cover"/>
         <ComponentLink rRef="Item004(Texto)" Usage="Input"/>
         <ComponentLink rRef="Item006(Sobrecubierta)" Usage="Input"/>
         <BindingIntentLink rRef="Encuadernado001(TapaDura)" Usage="Input"/>
         <LayoutIntentLink rRef="Tamaño001(Acabado)" Usage="Input"/>
     </ResourceLinkPool>
     <JDF DescriptiveName="Sobrecubierta para Tapa Dura" ID="JDF004(Sobrecubierta)"
        Type="Product" Status="Waiting">
         <ResourcePool>
             <Component ID="Item006(Sobrecubierta)" Class="Cantidad"
                    Status="Unavailable" DescriptiveName="Sobrecubierta"
                    ComponentType="PartedelProducto"/>
             <ColorIntent ID="Color002(Sobrecubierta)" Class="Intent" Status="Available">
                 <Coverage DataType="NumberSpan" Preferred="50"/>
                 <ColorStandard Range="CMYK" DataType="NameSpan"
                         Preferred="CMYK"/>
                 <InkManufacturer Range="ToyoCrayola " DataType="NameSpan"
                         Preferred="ToyoCrayola"/>
             </ColorIntent>
             <MediaIntent ID="Material002(Sobrecubierta)" Class="Intent"
                     	 	 Status="Available">
                 <FrontCoatings DataType="NameSpan" Preferred="None"/>
                 <StockType DataType="NameSpan" Preferred="Offset"/>
             </MediaIntent>
     </ResourcePool>
     <ResourceLinkPool>
             <ComponentLink rRef="Item006(Sobrecubierta)" Usage="Output"/>
             <LayoutIntentLink rRef="Tamaño001(Acabado)" Usage="Input"/>
             <ColorIntentLink rRef="Color002(Sobrecubierta)" Usage="Input"/>
             <MediaIntentLink rRef="Material002(Sobrecubierta)" Usage="Input"/>
         </ResourceLinkPool>
    \langle/IDF> <JDF DescriptiveName="Estuche para Tapa Dura" ID="JDF006(Case)" Type="Producto"
            							 Status="Waiting">
         <ResourcePool>
             <Component ID="Item002(EstucheRígido)" Class="Cantidad"
                    Status="Unavailable" DescriptiveName="Book Case"
                    ComponentType="PartedelProducto"/>
             <MediaIntent ID="Material001(Case)" Class="Intent" Status="Available">
                 <MediaColor DataType="EnumerationSpan" Preferred="Negro"/>
                 <StockType DataType="NameSpan" Preferred="Tela"/>
             </MediaIntent>
         </ResourcePool>
         <ResourceLinkPool>
             <ComponentLink rRef="Item002(EstucheRígido)" Usage="Output"/>
             <LayoutIntentLink rRef="Tamaño001(Acabado)" Usage="Input"/>
             <MediaIntentLink rRef="Material001(Case)" Usage="Input"/>
         </ResourceLinkPool>
    </JDF>
</JDF>
 <JDF DescriptiveName="224 pag.Tapa Blanda Encuadernación Perfecta"
         ID="JDF002(LibrodeBolsillo)" Type="Producto" Status="Waiting">
     <ResourcePool>
         <Component ID="Item003(LibrodeBolsillo)" Class="Cantidad" Status="Unavailable"
                DescriptiveName="Tapa Blanda Encuadernación Perfecta"
                ComponentType="Producto Final"/>
         <BindingIntent ID="Encuadernado002(TapaBlanda)" Class="Intent" Status="Available">
             <BindingType DataType="EnumerationSpan" Preferred="Adhesive"/>
```

```
 </BindingIntent>
     </ResourcePool>
     <ResourceLinkPool>
         <ComponentLink rRef="Item003(LibrodeBolsillo)" Usage="Output"/>
         <ComponentLink rRef="Item005(TapaBlanda)" Usage="Input"/>
         <MediaIntentLink rRef="Material003(TapaBlanda)" Usage="Input"/>
         <ComponentLink rRef="Item004(Texto)" Usage="Input"/>
         <LayoutIntentLink rRef="Tamaño001(Acabado)" Usage="Input"/>
         <BindingIntentLink rRef="Encuadernado002(TapaBlanda)" Usage="Input"/>
     </ResourceLinkPool>
     <JDF DescriptiveName="Soft Cover" ID="JDF005(TapaBlanda)" Type="Producto"
            Status="Waiting">
         <ResourcePool>
             <Component ID="Item003(TapaBlanda)" Class="Cantidad"
                    Status="Unavailable" DescriptiveName="soft cover"
                    ComponentType="PartedelProducto"/>
             <MediaIntent ID="Material003(TapaBlanda)" Class="Intent"
                    Status="Available">
                 <FrontCoatings DataType="NameSpan" Preferred="None"/>
                 <StockType DataType="NameSpan" Preferred="offset"/>
             </MediaIntent>
             <ColorIntent ID="Color003(TapaBlanda)" Class="Intent" Status="Available">
                 <Coverage DataType="NumberSpan" Preferred="50"/>
                 <ColorStandard Range="CMYK" DataType="NameSpan"
                         Preferred="CMYK"/>
                 <InkManufacturer Range="ToyoCrayola " DataType="NameSpan"
                         Preferred="ToyoCrayola"/>
             </ColorIntent>
     </ResourcePool>
     <ResourceLinkPool>
             <ComponentLink rRef="Item005(TapaBlanda)" Usage="Output"/>
             <LayoutIntentLink rRef="Tamaño001(Acabado)" Usage="Input"/>
             <ColorIntentLink rRef="Color003(TapaBlanda)" Usage="Input"/>
             <MediaIntentLink rRef="Material003(TapaBlanda)" Usage="Input"/>
         </ResourceLinkPool>
    </JDF>
<<IDF>
 <JDF DescriptiveName="Texto para Libro de 224 pag." ID="JDF003(Texto)" Type="Product"
         Status="Waiting">
     <ResourcePool>
         <Component ID="Item004(Texto)" Class="Cantidad" Status="Unavailable"
                DescriptiveName="Libro 224 pag.Texto Legible para Ambas Versiones"
                ComponentType="PartedelProducto"/>
         <ColorIntent ID="Color001(Texto)" Class="Intent" Status="Available">
             <Coverage DataType="NumberSpan" Preferred="10"/>
             <ColorStandard DataType="NameSpan" Preferred="MonoCromo"/>
             <InkManufacturer Range="Black" DataType="NameSpan"/>
         </ColorIntent>
             <MediaIntent ID="Material001(Texto)" Class="Intent" Status="Available">
             <FrontCoatings DataType="NameSpan" Preferred="None"/>
             <StockType DataType="NameSpan" Preferred="PapelBond"/>
             <USWeight DataType="NumberSpan" Preferred="9"/>
             <Opacity DataType="EnumerationSpan" Preferred="Opaco"/>
         </MediaIntent>
     </ResourcePool>
     <ResourceLinkPool>
         <ComponentLink rRef="Item004(Texto)" Usage="Output"/>
         <ColorIntentLink rRef="Color001(Texto)" Usage="Input"/>
         <MediaIntentLink rRef="Material001(Texto)" Usage="Input"/>
         <LayoutIntentLink rRef="Tamaño001(Acabado)" Usage="Input"/>
     </ResourceLinkPool>
```

```
</JDF>
            </jdf:JDF>
        <RFO>
    </Request>
</PrintTalk>
```
#### **6.2.3 Versión PrintTalk de Valoración (Quotation)**

```
<?xml version="1.0" encoding="utf-8"?>
<PrintTalk xmlns:xsi="http://www.w3.org/2001/XMLSchema-instance"
        xmlns="http://www.printtalk.org/schema"
        xmlns:jdf="http://www.CIP4.org/JDFSchema_1_1"
        xsi:schemaLocation="http://www.printtalk.org/schema PrintTalk_1_1.xsd" version="1.1"
        payloadID="107778"
         timestamp="2007-07-25T22:39-08:00">
    <!--versión: Versión PrintTalk; obtenida de cXML. -->
    <!--payloadID: Identificación de Cargo; Identificador del mensaje; obtenida de cXML. -->
    <Header>
        <From>
             <Credential domain="ECompany.com">
                 <Identity>JJ Printing</Identity>
             <Credential>
             <Credential domain="DUNS">
                 <Identity>06-358-9998</Identity>
             </Credential>
        </From>
        <To> <Credential domain="DNS">
                 <Identity>www.billsfinebooks.com</Identity>
             </Credential>
             <Credential domain="ECompany.com">
                 <Identity>Bill's Fine Books</Identity>
             </Credential>
             <Credential domain="DUNS">
                 <Identity>06-388-7745</Identity>
             </Credential>
        \langle T_0 \rangle <Sender>
             <Credential domain="DNS">
                 <Identity>www.JJPrinting.com</Identity>
                 <SharedSecret>rosebud</SharedSecret>
             </Credential>
             <UserAgent>EFD 6.0</UserAgent>
        </Sender>
    </Header>
    <Request>
         <Quotation AgentID="Carlos" AgentDisplayName="Carlos Chavez"
                 RequestDate="2007-07-25T10:00-08:00"
                BusinessID="Quote744910" BusinessRefID="RFQ_A3317" Currency="USD"
                 Estimate="true" Expires="2007-08-26T1700-0800">
             <!--Print El Impresor envía un precio sin compromiso, solo una estimación-->
             <Quote QuoteID="Quote_1">
                 <Pricing>
                     <Price LineID="DI1_1" DescriptiveName="Libro Tapas Duras" Amount="7500"
                             Unit="copies" Price="24150.00">
                         <Additional Amount="1000" Price="2650.00"/>
                         <jdf:Comment>Precio aproximado $3.22 x unidad.
                                 Precio adicional $2.65 x libro+ portes</Comment>
                    </Price>
                     <Price LineID="DI1_2" DescriptiveName="Portes" Price="1233.00">
                          <jdf:Comment>Tarifa UPS</Comment>
                    </Price>
```

```
 <Price LineID="DI2_1" DescriptiveName="Soft Cover Book" Amount="7500"
                Unit="copies" Price="8800.00">
                 <Additional Amount="1000" Price="1230.00"/>
                 <jdf:Comment>Precio aproximado $1.76 unidad.
                        Precio adicional $1.23 por libro + portes</Comment>
                </Price>
             <Price LineID="DI2_2" DescriptiveName="Portes" Price="783.00">
                 <jdf:Comment>Tarifa UPS</Comment>
            </Price>
         </Pricing>
 <jdf:JDF DescriptiveName="224 Cubierta blanda y Dura del Libro" ID="JDF000-Root"
        JobID="TrabajodelCliente001" Type="Producto" Status="Waiting" Version="1.1"
        xmlns:jdf="http://www.CIP4.org/JDFSchema_1_1"
    <!--JobID: Referencia del remitente a un proyecto o trabajo. -->
    <!--Versión: versión JDF. -->
    <AuditPool>
         <!--No es necesario en PrintTalk, el autor del documento puede utilizarlo según su criterio. -->
         <Created Author="PrintTalk" TimeStamp="2007-07-1T11:20-08:00"/>
    </AuditPool>
    <ResourcePool>
         <CustomerInfo CustomerID="pb4653/99">
             <ContactRef rRef="Contacto01"/>
         </CustomerInfo>
         <DeliveryIntent ID="Entrega001" Class="Intent" Status="Available">
             <DropIntent>
                 <Required DataType="TimeSpan" Preferred="2007-09-30T09:30-8:00"/>
                 <!--Fecha de envío del Producto-->
                 <ContactRef rRef="Contacto02"/>
                 <DropItemIntent Amount="7500" >
                     <ComponentRef rRef="Item001LibroTapasDuras"/>
                     <jdf:GeneralID IDUsage="LineID" IDValue="DI1_1"/>
                     <jdf:GeneralID IDUsage="LineID" IDValue="DI1_2"/>
                 </DropItemIntent>
                <DropItemIntent Amount="5000" >
                     <ComponentRef rRef="Item003(LibrodeBolsillo)"/>
                     <jdf:GeneralID IDUsage="LineID" IDValue="DI2_1"/>
                     <jdf:GeneralID IDUsage="LineID" IDValue="DI2_2"/>
                 </DropItemIntent>
             </DropIntent>
             <Comment>Distribución del Trabajo Tapa Dura y Blanda</Comment>
         </DeliveryIntent>
         <Company ID="Company01" Class="Parameter" Status="Available"
                OrganizationName="Mega Corp"/>
         <Contact ID="Contacto01" Class="Parameter" Status="Available"
                ContactTypes="Customer Billing">
             <Address Street="820 N. French Street" City="Wilmington" Region="DE"
                    PostalCode="19801">
                 <ExtendedAddress>Atención: Cuenta de Pago</ExtendedAddress>
             </Address>
             <Person JobTitle="Jefe de Compras" FirstName="Lisa"
                    FamilyName="Luft"/>
             <CompanyRef rRef="Company01"/>
         </Contact>
         <Contact ID="Contacto02" Class="Parameter" Status="Available"
                ContactTypes="Delivery">
             <Address Street="555 Maple Drive" City="San Mateo" Region="CA"
                    PostalCode="94403">
                 <ExtendedAddress>Suite 245</ExtendedAddress>
             </Address>
             <Person JobTitle="Jefe Sección Libros" FirstName="William"
                FamilyName="Johnson"/>
```

```
 <CompanyRef rRef="Company01"/>
     </Contact>
 </ResourcePool>
 <ResourceLinkPool>
     <DeliveryIntentLink rRef="Entrega001" Usage="Input"/>
     <CustomerInfoLink rRef="pb4653/99" Usage="Input"/>
 </ResourceLinkPool>
 <JDF DescriptiveName="Libro De 224 Pag. Con Estuche Rígido y Sobrecubierta de 4/0"
         ID="JDF001LibroTapasDuras" Type="Producto" Status="Waiting">
     <!--Para Presupuestar, enviar cualquier Elemento JDF "Product" para definir
        componentes a entregar. -->
     <ResourcePool>
         <Component ID="Item001LibroTapasDuras" Class="Cantidad" Status="Unavailable"
             DescriptiveName="Libro De 224 Pag. Con Estuche Rígido y Sobrecubierta de 4/0"
            ComponentType="Producto Final"/>
         <LayoutIntent ID="Tamaño001(Acabado)" Class="Intent" Status="Available">
             <Dimensions DataType="XYPairSpan" Preferred="612 792"
                Range="576 720~648 864"/>
             <Pages DataType="IntegerSpan" Preferred="224"/>
         </LayoutIntent>
         <BindingIntent ID="Encuadernado001(TapaDura)" Class="Intent" Status="Available">
             <BindingType DataType="EnumerationSpan" Preferred="TapaDura"/>
             <BindingLength DataType="EnumerationSpan" Preferred="Long"/>
         </BindingIntent>
     </ResourcePool>
     <ResourceLinkPool>
         <ComponentLink rRef="Item001LibroTapasDuras" Usage="Output"/>
         <ComponentLink rRef="Item002(EstucheRígido)" Usage="Input"
            ProcessUsage="Cover"/>
         <ComponentLink rRef="Item004(Texto)" Usage="Input"/>
         <ComponentLink rRef="Item006(Sobrecubierta)" Usage="Input"/>
         <BindingIntentLink rRef="Encuadernado001(TapaDura)" Usage="Input"/>
         <LayoutIntentLink rRef="Tamaño001(Acabado)" Usage="Input"/>
     </ResourceLinkPool>
     <JDF DescriptiveName="Sobrecubierta para Tapa Dura" ID="JDF004(Sobrecubierta)"
             Type="Producto" Status="Waiting">
         <ResourcePool>
             <Component ID="Item006(Sobrecubierta)" Class="Cantidad"
                 Status="Unavailable" DescriptiveName="Sobrecubierta"
                ComponentType="PartedelProducto"/>
             <ColorIntent ID="Color002(Sobrecubierta)" Class="Intent" Status="Available">
                 <Coverage DataType="NumberSpan" Preferred="50"/>
                 <ColorStandard DataType="NameSpan" Preferred="CMYK"
                    Priority="Required"/>
                 <InkManufacturer DataType="NameSpan" Preferred="ToyoCrayola"
                    Priority="Required"/>
             </ColorIntent>
             <MediaIntent ID="Material002(Sobrecubierta)" Class="Intent"
                     	 	 Status="Available">
                 <FrontCoatings DataType="EnumerationSpan" Preferred="None"/>
                 <StockType DataType="NameSpan" Preferred="Offset"/>
             </MediaIntent>
         </ResourcePool>
         <ResourceLinkPool>
             <ComponentLink rRef="Item006(Sobrecubierta)" Usage="Output"/>
             <ColorIntentLink rRef="Color002(Sobrecubierta)" Usage="Input"/>
             <LayoutIntentLink rRef="Tamaño001(Acabado)" Usage="Input"/>
             <MediaIntentLink rRef="Material002(Sobrecubierta)" Usage="Input"/>
         </ResourceLinkPool>
    </JDF>
     <JDF DescriptiveName="Book Case" ID="JDF006(Estuche)" Type="Producto"
```

```
							 Status="Waiting">
         <ResourcePool>
             <Component ID="Item002(EstucheRígido)" Class="Cantidad"
                Status="Unavailable" DescriptiveName="Book Case"
                ComponentType="PartedelProducto"/>
             <MediaIntent ID="Material001(Estuche)" Class="Intent" Status="Available">
                 <MediaColor DataType="EnumerationSpan" Preferred="Black"/>
                 <StockType DataType="NameSpan" Preferred="Cloth"/>
             </MediaIntent>
         </ResourcePool>
         <ResourceLinkPool>
             <ComponentLink rRef="Item002(EstucheRígido)" Usage="Output"/>
             <LayoutIntentLink rRef="Tamaño001(Acabado)" Usage="Input"/>
             <MediaIntentLink rRef="Material001(Estuche)" Usage="Input"/>
         </ResourceLinkPool>
    </JDF>
</JDF>
 <JDF DescriptiveName="224 Pag. Tapa Blanda, Libro de Bolsillo"
         ID="JDF002(LibrodeBolsillo)" Type="Producto" Status="Waiting">
     <ResourcePool>
         <Component ID="Item003(LibrodeBolsillo)" Class="Cantidad" Status="Unavailable"
             DescriptiveName="Tapa Blanda, Libro de Bolsillo"
            ComponentType="Producto Final"/>
         <BindingIntent ID="Encuadernado002(SoftCover)" Class="Intent" Status="Available">
             <BindingType DataType="EnumerationSpan" Preferred="SoftCover"/>
         </BindingIntent>
     </ResourcePool>
     <ResourceLinkPool>
         <ComponentLink rRef="Item003(LibrodeBolsillo)" Usage="Output"/>
         <ComponentLink rRef="Item005(TapaBlanda)" Usage="Input"
            ProcessUsage="Cover"/>
         <ComponentLink rRef="Item004(Texto)" Usage="Input"/>
         <LayoutIntentLink rRef="Tamaño001(Acabado)" Usage="Input"/>
         <BindingIntentLink rRef="Encuadernado002(TapaBlanda)" Usage="Input"/>
     </ResourceLinkPool>
     <JDF DescriptiveName="TapaBlanda" ID="JDF005(TapaBlanda)" Type="Producto"
            Status="Waiting">
         <ResourcePool>
             <Component ID="Item005(TapaBlanda)" Class="Cantidad"
                     	 	 Status="Unavailable" DescriptiveName="soft cover"
                    ComponentType="PartedelProducto"/>
             <MediaIntent ID="Material003(TapaBlanda)" Class="Intent"
                     	 	 Status="Available">
                 <FrontCoatings DataType="EnumerationSpan" Preferred="None"/>
                 <StockType DataType="NameSpan" Preferred="Offset"/>
             </MediaIntent>
             <ColorIntent ID="Color003(TapaBlanda)" Class="Intent" Status="Available">
                 <Coverage DataType="NumberSpan" Preferred="50"/>
                 <ColorStandard DataType="NameSpan" Preferred="CMYK"
                     	 	 Priority="Required"/>
                 <InkManufacturer DataType="NameSpan" Preferred="ToyoCrayola"
                    Priority="Required"/>
             </ColorIntent>
         </ResourcePool>
         <ResourceLinkPool>
             <ComponentLink rRef="Item005(TapaBlanda)" Usage="Output"/>
             <LayoutIntentLink rRef="Tamaño001(Acabado)" Usage="Input" />
             <ColorIntentLink rRef="Color003(TapaBlanda)" Usage="Input"/>
             <MediaIntentLink rRef="Material003(TapaBlanda)" Usage="Input"/>
         </ResourceLinkPool>
```

```
</JDF>
                <<IDF>
                 <JDF DescriptiveName="Texto para Libro de 224 pag." ID="JDF003Texto" Type="Producto"
                         Status="Waiting">
                     <ResourcePool>
                         <Component ID="Item004(Texto)" Class="Cantidad" Status="Unavailable"
                                 DescriptiveName="Libro 224 Texto Legible para Ambas Versiones"
                                ComponentType="PartedelProducto"/>
                             <ColorIntent ID="Color001(Texto)" Class="Intent" Status="Available">
                                 <ColorStandard DataType="NameSpan" Preferred="MonoCromo"/>
                                 <Coverage DataType="NumberSpan" Preferred="10"/>
                                 <InkManufacturer Range="Black" DataType="NameSpan"/>
                             </ColorIntent>
                             <MediaIntent ID="Material001(Texto)" Class="Intent" Status="Available">
                                 <FrontCoatings DataType="EnumerationSpan" Preferred="None"/>
                                 <Opacity DataType="EnumerationSpan" Preferred="Opaco"/>
                                 <StockType DataType="NameSpan" Preferred="PapelBond"/>
                                 <USWeight DataType="NumberSpan" Preferred="9"/>
                             </MediaIntent>
                         </ResourcePool>
                         <ResourceLinkPool>
                             <ComponentLink rRef="Item004(Texto)" Usage="Output"/>
                             <ColorIntentLink rRef="Color001(Texto)" Usage="Input"/>
                             <MediaIntentLink rRef="Material001(Texto)" Usage="Input"/>
                             <LayoutIntentLink rRef="Tamaño001(Acabado)" Usage="Input"/>
                         </ResourceLinkPool>
                    <<IDF>
                 </jdf:JDF>
                \langleQuote\rangle </Quotation >
   </Request>
</PrintTalk>
```
## **6.3 Ejemplo C – Orden de Compra (PurchaseOrder) de Sunrise Printing**

En PrintTalk, la respuesta a una Valoración (Quotation) es similar a la Solicitud de Oferta (RFQ), repitiendo muchos de los elementos contenidos en la Solicitud RFQ. Del mismo modo, la Orden de Compra (PurchaseOrder) también es similar a la Valoración (Quotation). Por supuesto, en la Orden de Compra se elimina cualquier opción, los precios establecidos son cantidades exactas y se determina la tolerancia del tiempo de cada entrega. También es posible reconocer el Presupuesto y responder sin modificar ninguna de las especificaciones.

Al utilizar JDF, PrintTalk puede aceptar sin limitaciones cualquier otra clase de Orden de Compra (PurchaseOrder). A veces, puede que necesitemos un *Producto de Impresión* con precios y contenidos predefinidos, para cubrir este segmento del mercado de impresión, JDF/PrintTalk permite adquirir productos acabados incluyendo Elementos *CatalogID* y atributos *CatalogDetails*.

El siguiente ejemplo utiliza Elementos Catalog contenidos en una Orden de Compra (PurchaseOrder).

### **6.3.1 Versión textual de RFQ**

![](_page_54_Picture_2.jpeg)

Facturar a: MegaCorporation 4100 State Street Little Rock, AR72201

**Mega** Corporation

## **Proveedor:**

**Destino:**

Sunrise Printing 444 South Main Street Albany, NY 12205

## *ORDEN DE PEDIDO:24022*

![](_page_54_Picture_196.jpeg)

Phil Chavez c/o Reylon Division 24Madison Avenue Suite1

NewYork ,NY10022

![](_page_54_Picture_197.jpeg)

![](_page_54_Picture_198.jpeg)

Por favor, para referencias, utilice siempre nuestro número de pedido.

- 1. Consulte sus preguntas al comercial<br>2. Reservado el derecho de envíar los b
- 2. Reservado el derecho de envíar los bultos a cargo
- del vendedor<br>3. Esta orden es
- Esta orden está sujeta a los términos y condiciones expresadas en el reverso

![](_page_54_Picture_199.jpeg)

#### **6.3.2 Versión PrintTalk de Solicitud de Valoración (RFQ)**

#### **<?xml version="1.0" encoding="UTF-8"?>**

```
<PrintTalk xmlns:xsi="http://www.w3.org/2001/XMLSchema-instance"
        xmlns="http://www.printtalk.org/schema"
        xmlns:jdf="http://www.CIP4.org/JDFSchema_1_1"
        xsi:schemaLocation="http://www.printtalk.org/schema PrintTalk_1_1.xsd" version="1.1"
        payloadID="107448"
         timestamp="2007-07-10T22:39Z">
   <Header>
        <From>
             <Credential domain="DNS">
                 <Identity>www.megacorp.com</Identity>
             </Credential>
             <Credential domain="ECompany.com">
                 <Identity>Mega Corp</Identity>
             </Credential>
             <Credential domain="DUNS">
                 <Identity>063887745</Identity>
             </Credential>
        </From>
       </To>
             <Credential domain="ECompany.com">
                 <Identity>Sunrise Printing</Identity>
             </Credential>
             <Credential domain="DUNS">
                 <Identity>063589998</Identity>
             </Credential>
        \langleTo\rangle <Sender>
             <Credential domain="DNS">
                 <Identity>PrintORama.com</Identity>
                 <SharedSecret>firehose</SharedSecret>
             </Credential>
             <UserAgent>Print Buyer v.54.9</UserAgent>
        </Sender>
   </Header>
   <Request>
        <PurchaseOrder AgentID="Patb" AgentDisplayName="Pat Butler"
                 RequestDate="2007-07-10T1000-0800"
                BusinessID="24022" Currency="USD" Expires="2007-08-10T1700-0800">
             <Pricing>
                 <Price LineID="DI1_1" DescriptiveName="Total" Price="62.50"/>
                 <Price LineID="DI1_2" DescriptiveName="Discount"Unit="Percent"/>
                 <Price LineID="DI2_1" DescriptiveName="Total" Price="54.00"/>
                 <Price LineID="DI2_2" DescriptiveName="Discount" Price="5.40"/>
                 <Price LineID="DI3_1" DescriptiveName="Total" Price="760.00"/>
                 <Price LineID="DI4_1" DescriptiveName="Total" Price="871.10"/>
                 <Price LineID="DI4_2" DescriptiveName="Portes and Handling" Price="12.00" />
                 <Price LineID="DI4_3" DescriptiveName="Tax"/>
                 <Price LineID="DI4_4" DescriptiveName="Discount"/>
                 <Payment>
                    \leqPayTerm> 2% 10, Net 30\leqPayTerm> </Payment>
             </Pricing>
             <jdf:JDF DescriptiveName="Purchase Order 24022" ID="JDF000-Root" JobID="0901-1243"
                     Type="Producto" Status="Waiting" Version="1.1"
                    			 xmlns="http://www.CIP4.org/JDFSchema_1_1"
                 <ResourcePool>
                     <CustomerInfo CustomerID="423163" >
                         <ContactRef rRef="Contacto02"/>
```

```
 </CustomerInfo>
     <Contact ID="Contacto01" Class="Parameter" Status="Available"
            ContactTypes="Delivery">
         <Address Street="24 Madison Avenue" City="New York" Region="NY"
                PostalCode="10022">
             <ExtendedAddress>Suite 1</ExtendedAddress>
         </Address>
         <Person JobTitle="Sales Manager, East Coast" FirstName="Phil"
            FamilyName="Chavez"/>
         <Company ID="Company01" Class="Parameter" Status="Available"
            OrganizationName="Reylon Division"/>
     </Contact>
     <Contact ID="Contacto02" Class="Parameter" Status="Available"
            ContactTypes="Billing Customer">
         <Address Street="4100 State Street" City="Little Rock" Region="AR "
            PostalCode="72201"/>
         <Company ID="Company02" Class="Parameter" Status="Available"
            OrganizationName="Mega Corporation"/>
     </Contact>
     <DeliveryIntent ID="Entrega001" Class="Intent" Status="Available">
         <Method DataType="NameSpan" Preferred="UPS"/>
         <DropIntent>
             <Required DataType="TimeSpan" Preferred="2007-08-22T09:30-8:00"/>
             <ContactRef rRef="Contacto01"/>
             <DropItemIntent Amount="1" Unit="500">
                 <ComponentRef rRef="Item001"/>
             <jdf:GeneralID IDUsage="LineID" IDValue="DI1_1"/>
             <jdf:GeneralID IDUsage="LineID" IDValue="DI1_2"/>
             </DropItemIntent>
             <DropItemIntent Amount="1" Unit="500">
                 <ComponentRef rRef="Item002"/>
             <jdf:GeneralID IDUsage="LineID" IDValue="DI2_1"/>
             <jdf:GeneralID IDUsage="LineID" IDValue="DI2_2"/>
            </DropItemIntent>
             <DropItemIntent Amount="250" Unit="1">
                 <ComponentRef rRef="Item003"/>
             <jdf:GeneralID IDUsage="LineID" IDValue="DI3_1"/>
             </DropItemIntent>
         </DropIntent>
     <jdf:GeneralID IDUsage="LineID" IDValue="DI4_1"/>
     <jdf:GeneralID IDUsage="LineID" IDValue="DI4_2"/>
     <jdf:GeneralID IDUsage="LineID" IDValue="DI4_3"/>
     <jdf:GeneralID IDUsage="LineID" IDValue="DI4_4"/>
     </DeliveryIntent>
     <Component ID="Item001" Class="Quantity" Status="Available"
         DescriptiveName="Business Cards - Phil Chavez"
         ComponentType="Producto Final" CatalogID="BC-Phil Chavez"
         ProductID="Reylon-123" CatalogDetails="Business Cards - Phil Chavez"/>
     <Component ID="Item002" Class="Quantity" Status="Available"
        DescriptiveName="Notepad - Phil Chavez"
         ComponentType="Producto Final" CatalogID="NP-Phil Chavez"
         ProductID="Reylon-124" CatalogDetails="Notepad - Phil Chavez"/>
     <Component ID="Item003" Class="Quantity" Status="Available"
         DescriptiveName="Reylon Mailer"
        ComponentType="Producto Final" CatalogID="RM 25.5" ProductID="Reylon-125"
        CatalogDetails="Reylon Mailer"/>
 </ResourcePool>
 <ResourceLinkPool>
     <DeliveryIntentLink rRef="Entrega001" Usage="Input"/>
     <CustomerLink rRef="423163" Usage="Input"/>
 </ResourceLinkPool>
```

```
 </jdf:JDF>
        </PurchaseOrder>
    </Request>
</PrintTalk>
```
## **6.4 Ejemplo D – Escenario de Colaboración**

El cuarto ejemplo muestra una situación que se produce entre las cuatro partes involucradas en la producción de un producto impreso. Dos *Clientes*, PB1 y PB2, realizan un pedido de Productos a través de un "Vendedor", que a su vez envía los pedidos a un *Proveedor de Impresión,* PP.

En primer lugar, ambos *Clientes* envían una Orden de Compra, PO1 y PO2 (PurchaseOrder) al Vendedor, este combina ambas y envía, a su vez, una Orden de Compra (PO3) al *Impresor*. Por último, el *Impresor* envía Información del estado de la Orden al Vendedor, quien transmite esta de nuevo a los Clientes. El *Impresor* envía los Productos directamente a los *Clientes* y los identifica con los números de Orden de Compra de los *Clientes*. Nota: el *Objeto de Negocio* "Confirmation" que se envía entre los Elementos PurchaseOrder y OrderStatusResponse no aparecen por falta de espacio.

#### **Figura 8: Diagrama de las Transacciones entre las Cuatro Partes**

![](_page_57_Figure_6.jpeg)

### **6.4.1 Versión PrintTalk de Orden de Compra para el Cliente PB1 (PurchaseOrder)**

El archivo PrintTalk/JDF que se intercambian las partes suele ser como se muestra a continuación (por favor, tenga en cuenta que la parte JDF no está especificada por completo).

<?xml version="1.0" encoding="UTF-8"?>

<PrintTalk xmlns:xsi="http://www.w3.org/2001/XMLSchema-instance"

```
xmlns="http://www.printtalk.org/schema" xmlns:jdf="http://www.CIP4.org/JDFSchema_1_1"
    xsi:schemaLocation="http://www.printtalk.org/schema PrintTalk_1_1.xsd" version="1.1"
    payloadID="107448" timestamp="2007-09-05T1000-0800">
<Header>
    <From>
         <Credential domain="DNS">
             <Identity>www.fredsfinerugs.com</Identity>
         </Credential>
         <Credential domain="DUNS">
             <Identity>063333745</Identity>
         </Credential>
    </From>
    <To> <Credential domain="ECompany.com">
             <Identity>Vendedor de Impresión</Identity>
         </Credential>
         <Credential domain="DUNS">
             <Identity>063566668</Identity>
         </Credential>
```

```
<To><Sender>
         <Credential domain="DNS">
             <Identity>PrintORama.com</Identity>
             <SharedSecret>firehose</SharedSecret>
         </Credential>
         <UserAgent>PrintORama v.1.0</UserAgent>
   </Sender>
</Header>
<Request>
    <PurchaseOrder AgentID="LisaL" AgentDisplayName="Lisa Luft"
            RequestDate="2007-09-05T1000-0800"
            BusinessID="12345" Currency="USD" Expires="2007-09-10T1700-0800">
         <jdf:JDF DescriptiveName="Winter Sales Promo" ID="JDF000-Root" JobID="0901-1243"
                Type="Product" Status="Waiting" Version="1.1"
                xmlns="http://www.CIP4.org/JDFSchema_1_1"
             <ResourcePool>
                 <CustomerInfo ID="Customer01" CustomerID="952425" >
                     <ContactRef rRef="Contact01"/>
                 </CustomerInfo>
                 <Contact ID="Contact01" Class="Parameter" Status="Available"
                        ContactTypes="Billing Delivery Customer">
                     <Address Street="1745 First Street" City="Dublin" Region="OH"
                        PostalCode="43202"/>
                     <Person JobTitle="Jefe de Compras" FirstName="June"
                        FamilyName="Jones"/>
                     <Company ID="Company01" Class="Parameter" Status="Available"
                        OrganizationName="Fred's Fine Rugs"/>
                 </Contact>
                 <DeliveryIntent ID="Entrega001" Class="Intent" Status="Available">
                     <Method DataType="NameSpan" Preferred="UPS"/>
                     <DropIntent>
                         <Required DataType="TimeSpan" Preferred="2007-09-22T09:30-8:00"/>
                         <ContactRef rRef="Contact01"/>
                         <DropItemIntent Amount="1" Unit="500">
                             <ComponentRef rRef="Item001"/>
                         </DropItemIntent>
                    </DropIntent>
                 </DeliveryIntent>
             </ResourcePool>
             <ResourceLinkPool>
                 <DeliveryIntentLink rRef="Entrega001" Usage="Input"/>
                	 	 <CustomerInfoLink rRef="Customer01" Usage="Input"/>
             </ResourceLinkPool>
             <JDF DescriptiveName="Ordered Product" ID="JDF001" Type="Producto"
                     Status="Waiting">
                 <ResourcePool>
                     <!--ResourcePool (fondo de recursos) añadido sólo como marcador de posición-->
             </ResourcePool>
             <ResourceLinkPool>
                     <!--ResourceLinkPool (Fondo de Recurso de Enlace) añadido sólo como marcador
                        de posición-->
             </ResourceLinkPool>
                <IDF> <!-- Subnodo JDF - añadido sólo como marcador de posición-->
                </JDF>
            </JDF>
         </jdf:JDF>
        \leqPricing > <Price DescriptiveName="Total" Price="1531.00"/>
```

```
 <Price DescriptiveName ="Shipping and Handling" Price="42.00"/>
                \leqPrice DescriptiveName ="Tax" \geq <Price DescriptiveName ="Discount" />
                 <Payment>
                     <PayTerm>2% 10, Net 30</PayTerm>
                </Payment>
            <Pricing>
        </PurchaseOrder>
    </Request>
</PrintTalk>
```
#### **6.4.2 Versión PrintTalk de Orden de Compra para el Cliente PB2 (PurchaseOrder)**

```
<?xml version="1.0" encoding="UTF-8"?>
<PrintTalk xmlns:xsi="http://www.w3.org/2001/XMLSchema-instance"
        xmlns="http://www.printtalk.org/schema" xmlns:jdf="http://www.CIP4.org/JDFSchema_1_1"
        xsi:schemaLocation="http://www.printtalk.org/schema PrintTalk_1_1.xsd" version="1.1"
         " payloadID="273743" timestamp="2007-09-05T900-0800">
    <Header>
        <From>
             <Credential domain="DNS">
                 <Identity>www.texascabinet.com</Identity>
             </Credential>
             <Credential domain="DUNS">
                 <Identity>05284945563</Identity>
             </Credential>
        <From><To> <Credential domain="ECompany.com">
                 <Identity>Vendedor de Impresión</Identity>
             </Credential>
             <Credential domain="DUNS">
                 <Identity>063589998</Identity>
             </Credential>
        <To><Sender>
             <Credential domain="DNS">
                 <Identity>PrintORama.com</Identity>
                 <SharedSecret>rosebud</SharedSecret>
             </Credential>
             <UserAgent>PrintORama v.1.0</UserAgent>
        </Sender>
    </Header>
    <Request>
        <PurchaseOrder AgentID="SteveP" AgentDisplayName="Steve Phillips"
                RequestDate="2007-09-05T900-0800" BusinessID="6789" Currency="USD"
                 Expires="2007-09-09T1700-0800">
             <jdf:JDF DescriptiveName="New Years Clearance sale" ID="JDF000-Root"
                    JobID="0901-1266" Type="Producto" Status="Waiting" Version="1.1"
                    xmlns:jdf="http://www.CIP4.org/JDFSchema_1_1"
                 <ResourcePool>
                     <CustomerInfo ID="Customer01" CustomerID="952501" >
                         <ContactRef rRef="Contacto01"/>
                     </CustomerInfo>
                     <Contact ID="Contacto01" Class="Parameter" Status="Available"
                            ContactTypes="Billing Delivery Customer">
                         <Address Street="42425 Maple Street" City="San Antonio" Region="TX"
                            PostalCode="78294"/>
                         <Person JobTitle="Marketing Officer" FirstName="John"
                            FamilyName="Stockton"/>
                     <Company ID="Company02" Class="Parameter" Status="Available"
                            OrganizationName="Texas Cabinet Company"/>
```

```
 </Contact>
                 <DeliveryIntent ID="Entrega001" Class="Intent" Status="Available">
                     <Method DataType="NameSpan" Preferred="UPS"/>
                     <DropIntent>
                         <Required DataType="TimeSpan" Preferred="2007-09-30T12:00-8:00"/>
                         <ContactRef rRef="Contacto01"/>
                         <DropItemIntent Amount="100" Unit="1">
                              <ComponentRef rRef="Item001"/>
                        </DropItemIntent>
                    </DropIntent>
                 </DeliveryIntent>
             </ResourcePool>
             <ResourceLinkPool>
                 <DeliveryIntentLink rRef="Entrega001" Usage="Input"/>
                	 	 <CustomerInfoLink rRef= Customer01" Usage="Input"/>
             </ResourceLinkPool>
             <JDF DescriptiveName="Ordered Product" ID="JDF001" Type="Producto"
                     Status="Waiting">
                 <ResourcePool>
                     <!--ResourcePool (fondo de recursos) añadido sólo como marcador de posición-->
                 </ResourcePool>
                 <ResourceLinkPool>
                     <!--ResourceLinkPool (Fondo de Recursos de Enlace) añadido sólo como
                        marcador de posición-->
                 </ResourceLinkPool>
                <JDF> <!--JDF-Subnodo añadido como marcador de posición-->
                </JDF>
            </JDF>
        </jdf:JDF>
        \leqPricing > <Price DescriptiveName="Total" Price="1012.80"/>
                 <Price DescriptiveName="Shipping and Handling" Price="34.00"/>
                 <Price DescriptiveName="Tax/>
                 <Price DescriptiveName="Discount" />
                 <Payment>
                             <PayTerm>2% 10, Net 30</PayTerm>
                     </Payment>
                 </Pricing>
    </PurchaseOrder>
</Request>
```
</PrintTalk>

#### **6.4.3 Versión PrintTalk Orden de Compra para el Vendedor (PurchaseOrder)**

```
\leq?xml version="1.0" encoding="UTF-8"?>
<PrintTalk xmlns:xsi="http://www.w3.org/2001/XMLSchema-instance"
        xmlns="http://www.printtalk.org/schema" xmlns:jdf="http://www.CIP4.org/JDFSchema_1_1"
        xsi:schemaLocation="http://www.printtalk.org/schema PrintTalk_1_1.xsd" version="1.1"
        payloadID="13474875" timestamp="2007-09-06T1000-0800">
    <Header>
        <From>
             <Credential domain="DNS">
                 <Identity>Vendedor de Impresión</Identity>
             </Credential>
             <Credential domain="DUNS">
                 <Identity>063589998</Identity>
             </Credential>
        </From>
        <To> <Credential domain="AvalonPrinting.com">
                 <Identity>Avalon Printing</Identity>
             </Credential>
             <Credential domain="DUNS">
                 <Identity>012737459</Identity>
             </Credential>
        </To>
        <Sender>
             <Credential domain="DNS">
                 <Identity>PrintORama.com</Identity>
                 <SharedSecret>catsndogs</SharedSecret>
             </Credential>
             <UserAgent>PrintORama v.1.0</UserAgent>
        </Sender>
    </Header>
    <Request>
        <PurchaseOrder AgentID="MLow" AgentDisplayName="Margaret Low"
                RequestDate="2007-09-06T1000-0800" BusinessID="1111" Currency="USD"
                 Expires="2007-09-10T1700-0800">
             <jdf:JDF DescriptiveName="Flyers" ID="JDF000-Root" JobID="0901-1299" Type="Producto"
                    Status="Waiting" Version="1.1" xmlns="http://www.CIP4.org/JDFSchema_1_1" >
                 <ResourcePool>
                     <CustomerInfo ID="Customer01" CustomerID="752354" >
                         <ContactRef rRef="Contacto01"/>
                     </CustomerInfo>
                     <Contact ID="Contacto01" Class="Parameter" Status="Available"
                            ContactTypes="Cliente a Facturar">
                         <Address Street="123 5th Street" City="New York" Region="NY"
                            PostalCode="10024"/>
                         <Person JobTitle="Sales Manager" FirstName="Bill" FamilyName="Mayers"/>
                         <Company ID="Comercial01" Class="Parameter" Status="Available"
                            OrganizationName="Vendedor de Impresión"/>
                     </Contact>
                     <Contact ID="Contacto02" Class="Parameter" Status="Available"
                            ContactTypes="Delivery">
                         <Address Street="1745 First Street" City="Dublin" Region="OH"
                            PostalCode="43202"/>
                         <Person JobTitle="Administrador de Ventas" FirstName="June"
                            FamilyName="Jones"/>
                         <Company ID="Company01" Class="Parameter" Status="Available"
                            OrganizationName="Fred's Fine Rugs"/>
                     </Contact>
                     <Contact ID="Contacto03" Class="Parameter" Status="Available"
                            ContactTypes="Delivery">
                         <Address Street="42425 Maple Street" City="San Antonio" Region="TX"
```

```
PostalCode="78294"/>
         <Person JobTitle="Marketing" FirstName="John"
            FamilyName="Stockton"/>
         <Company ID="Company02" Class="Parameter" Status="Available"
             OrganizationName="Texas Cabinet Company"/>
     </Contact>
     <DeliveryIntent ID="Entrega001" Class="Intent" Status="Available">
         <Method DataType="NameSpan" Preferred="UPS"/>
         <DropIntent>
             <Required DataType="TimeSpan" Preferred="2007-09-22T09:30-8:00"/>
             <ContactRef rRef="Contacto02"/>
             <DropItemIntent Amount="1" Unit="500">
                 <ComponentRef rRef="Item001"/>
            </DropItemIntent>
             <jdf:GeneralID IDUsage="LineID" IDValue="DI1_1"/>
             <jdf:GeneralID IDUsage="LineID" IDValue="DI1_2"/>
             <jdf:GeneralID IDUsage="LineID" IDValue="DI1_3"/>
             <jdf:GeneralID IDUsage="LineID" IDValue="DI1_4"/>
        </DropIntent>
         <DropIntent>
             <Required DataType="TimeSpan" Preferred="2007-09-30T12:00-8:00"/>
             <ContactRef rRef="Contacto03"/>
             <DropItemIntent Amount="100" Unit="1">
                 <ComponentRef rRef="Item002"/>
            </DropItemIntent>
             <jdf:GeneralID IDUsage="LineID" IDValue="DI2_1"/>
             <jdf:GeneralID IDUsage="LineID" IDValue="DI2_2"/>
             <jdf:GeneralID IDUsage="LineID" IDValue="DI2_3"/>
             <jdf:GeneralID IDUsage="LineID" IDValue="DI2_4"/>
        </DropIntent>
    </DeliveryIntent>
 </ResourcePool>
 <ResourceLinkPool>
    					 <DeliveryIntentLink rRef="Entrega001" Usage="Input"/>
    					 <CustomerLink rRef="Customer01" Usage="Input"/>
 </ResourceLinkPool>
 <JDF DescriptiveName="Winter Sales Promo" ID="JDF001" JobPartID="0901-1243"
        						 Type="Producto" Status="Waiting">
     <ResourcePool>
         <CustomerInfo ID="Customer02" CustomerJobName="0901-1243"
                CustomerOrderID="12345">
             <ContactRef rRef="Contacto02"/>
         </CustomerInfo>
     </ResourcePool>
     <ResourceLinkPool>
         <CustomerInfoLink rRef="Customer02" Usage="Input"/>
     </ResourceLinkPool>
    <IDF> <!--JDF - Subnodo añadido como marcador de posición-->
    </JDF>
</JDF>
 <JDF DescriptiveName="New Years Clearance sale" ID="JDF002"
         JobPartID="0901-1266" Type="Producto" Status="Waiting">
     <ResourcePool>
         <CustomerInfo ID="Customer03" CustomerJobName="0901-1266"
                CustomerOrderID="6789">
             <ContactRef rRef="Contacto03"/>
         </CustomerInfo>
     </ResourcePool>
     <ResourceLinkPool>
         <CustomerInfoLink rRef="Customer03" Usage="Input"/>
```

```
 </ResourceLinkPool>
                    <IDF> <!-- JDF - Subnodo añadido como marcador de posición-->
                    </JDF>
                </JDF>
             </jdf:JDF>
            \leqPricing > <Price LineID="DI1_1" DescriptiveName="Total" Price="871.10"/>
                 <Price LineID="DI1_2" DescriptiveName="Shipping and Handling" Price="12.00"/>
                 <Price LineID="DI1_3" DescriptiveName="Tax" />
                 <Price LineID="DI1_4" DescriptiveName="Discount" />
                 <Price LineID="DI2_1" DescriptiveName="Total" Price="612.80"/>
                 <Price LineID="DI2_2" DescriptiveName="Shipping and Handling" Price="34.00"/>
                 <Price LineID="DI2_3" DescriptiveName="Tax" HasPrice="false"/>
                 <Price LineID="DI2_4" DescriptiveName="Discount" HasPrice="false"/>
                 <Payment>
                     <PayTerm>2% 10, Net 30</PayTerm>
                 </Payment>
             </Pricing>
         </PurchaseOrder>
   </Request>
</PrintTalk>
```
#### **6.4.4 Versión PrintTalk de Respuesta a Orden de Estado para el Vendedor (OrderStatusResponse 1)**

```
\leq?xml version="1.0" encoding="UTF-8"?>
<PrintTalk xmlns:xsi="http://www.w3.org/2001/XMLSchema-instance"
        xmlns="http://www.printtalk.org/schema"
        xmlns:jdf="http://www.CIP4.org/JDFSchema_1_1"
        xsi:schemaLocation="http://www.printtalk.org/schema PrintTalk_1_1.xsd" version="1.1"
        payloadID="187455" timestamp="2007-09-20T1000-0800">
   <Header>
        <From>
             <Credential domain="AvalonPrinting.com">
                 <Identity>Avalon Printing</Identity>
             </Credential>
             <Credential domain="DUNS">
                 <Identity>012737459</Identity>
             </Credential>
        </From>
        <To> <Credential domain="DNS">
                 <Identity>Vendedor de Impresión</Identity>
             </Credential>
             <Credential domain="DUNS">
                 <Identity>063589998</Identity>
             </Credential>
        \langle T_0 \rangle <Sender>
             <Credential domain="DNS">
                 <Identity>PrintORama.com</Identity>
                 <SharedSecret>new york</SharedSecret>
             </Credential>
             <UserAgent>PrintORama v.1.0</UserAgent>
        </Sender>
   </Header>
   <Request>
         <OrderStatusResponse AgentID="PrintORama" AgentDisplayName="PrintORama Auto Generated"
                 RequestDate="2007-09-20T1000-0800" BusinessID="234" BusinessRefID="Conf_1111">
            \lejdf:Notification JobID = "0901-1243" Type = "Milestone">
                 <Milestone MilestoneType = "EnvíoCompletado"/>
```

```
</jdf:Notification>
             \leqjdf:Notification JobID = "0901-1266" Type = "Milestone">
                 				 <Milestone MilestoneType = "EnvíoCompletado"/>
            </jdf:Notification>
    </OrderStatusResponse>
    </Request>
</PrintTalk>
```
#### **6.4.5 Versión PrintTalk de Respuesta a Orden de Estado para el Cliente PB1 (OrderStatusResponse 2)**

```
\langle 2xml version="1.0" encoding="UTF-8"?>
<PrintTalk xmlns:xsi="http://www.w3.org/2001/XMLSchema-instance"
        xmlns="http://www.printtalk.org/schema"
        xmlns:jdf="http://www.CIP4.org/JDFSchema_1_1"
        xsi:schemaLocation="http://www.printtalk.org/schema PrintTalk_1_1.xsd" version="1.1"
        payloadID="187655" timestamp="2007-09-20T1030-0800">
    <Header>
        <From>
             <Credential domain="DNS">
                 <Identity>Vendedor de Impresión</Identity>
             </Credential>
             <Credential domain="DUNS">
                 <Identity>063589998</Identity>
             </Credential>
        </From>
        <To> <Credential domain="DNS">
                 <Identity>www.fredsfinerugs.com</Identity>
             </Credential>
             <Credential domain="DUNS">
                 <Identity>063887745</Identity>
             </Credential>
        \langleTo\rangle<Sender>
             <Credential domain="DNS">
                 <Identity>PrintORama.com</Identity>
                 <SharedSecret>catsndogs</SharedSecret>
             </Credential>
             <UserAgent>PrintORama v.1.0</UserAgent>
        </Sender>
    </Header>
    <Request>
         <OrderStatusResponse AgentID="Comercial" AgentDisplayName="Agente Comercial"
                RequestDate="2007-09-20T1030-0800"
                BusinessID="1222" BusinessRefID="Conf_12345">
            \lejdf:Notification JobID = "0901-1243" Type = "Milestone">
                 <Milestone MilestoneType = "EnvíoCompletado"/>
            </JDF:Notification>
        </OrderStatusResponse>
    </Request>
</PrintTalk>
```
#### **6.4.6 Versión PrintTalk de Respuesta a Orden de Estado para el Cliente PB2 (OrderStatusResponse 3)**

```
\leq?xml version="1.0" encoding="UTF-8"?>
<PrintTalk xmlns:xsi="http://www.w3.org/2001/XMLSchema-instance"
        xmlns="http://www.printtalk.org/schema"
        xmlns:jdf="http://www.CIP4.org/JDFSchema_1_1"
        xsi:schemaLocation="http://www.printtalk.org/schema PrintTalk_1_1.xsd" version="1.1"
        payloadID="187655" timestamp="2007-09-20T1030-0800">
    <Header>
        <From>
             <Credential domain="DNS">
                 <Identity>Vendedor de Impresión</Identity>
             </Credential>
             <Credential domain="DUNS">
                 <Identity>063589998</Identity>
             </Credential>
        </From>
        <To>
             <Credential domain="DNS">
                 <Identity>www.texascabinet.com</Identity>
             </Credential>
             <Credential domain="DUNS">
                 <Identity>05284945563</Identity>
             </Credential>
        <To><Sender>
             <Credential domain="DNS">
                 <Identity>PrintORama.com</Identity>
                 <SharedSecret>catsndogs</SharedSecret>
             </Credential>
             <UserAgent>PrintORama v.1.0</UserAgent>
        </Sender>
    </Header>
    <Request>
         <OrderStatusResponse AgentID="Comercial" AgentDisplayName="Agente Comercial"
                RequestDate="2007-09-20T1030-0800"
                BusinessID="1223" BusinessRefID="Conf_6789">
            \lejdf:Notification JobID = "0901-1266" Type = "Milestone">
                 <Milestone MilestoneType = "EnvíoCompletado"/>
            </jdf:Notification>
        </OrderStatusResponse>
    </Request>
\le/PrintTalk>
```
## **7 Referencias**

## **7.1 Referencias Normativas**

![](_page_66_Picture_95.jpeg)

## **7.2 Referencias Informativas**

![](_page_67_Picture_0.jpeg)